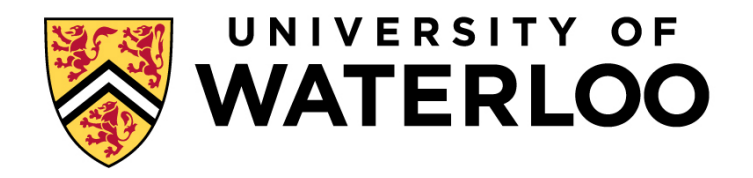

# **Big Data Infrastructure**

CS 489/698 Big Data Infrastructure (Winter 2016)

### Week 7: Analyzing Relational Data (3/3) February 25, 2016

### Jimmy Lin David R. Cheriton School of Computer Science University of Waterloo

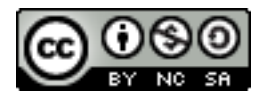

These slides are available at http://lintool.github.io/bigdata-2016w/

This work is licensed under a Creative Commons Attribution-Noncommercial-Share Alike 3.0 United States See http://creativecommons.org/licenses/by-nc-sa/3.0/us/ for details

### **MapReduce: A Major Step Backwards?**

- **•** MapReduce is a step backward in database access:
	- Schemas are good
	- Separation of the schema from the application is good
	- **High-level access languages are good**
- **•** MapReduce is poor implementation
	- Brute force and only brute force (no indexes, for example)
- **o** MapReduce is not novel
- **MapReduce is missing features** 
	- Bulk loader, indexing, updates, transactions...
- **MapReduce is incompatible with DMBS tools**

### **Hadoop vs. Databases: Grep**

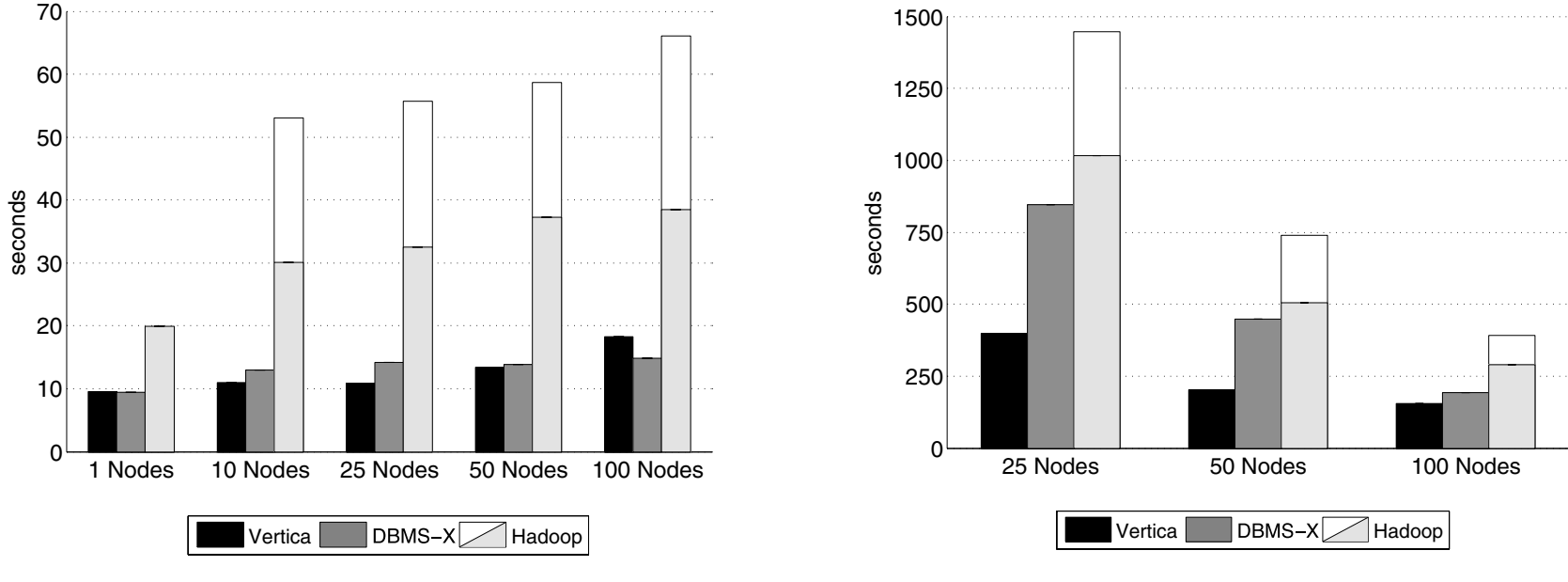

**Figure 4:** Grep Task Results – 535MB/node Data Set

**Figure 5:** Grep Task Results – 1TB/cluster Data Set

#### SFIFCT \* FROM Data W cessing varies substantially from the two experiments. For the re $f$ ield l $TKF$  '% $XY7\%$ ' SELECT \* FROM Data WHERE field LIKE '%XYZ%';

### **Hadoop vs. Databases: Select**

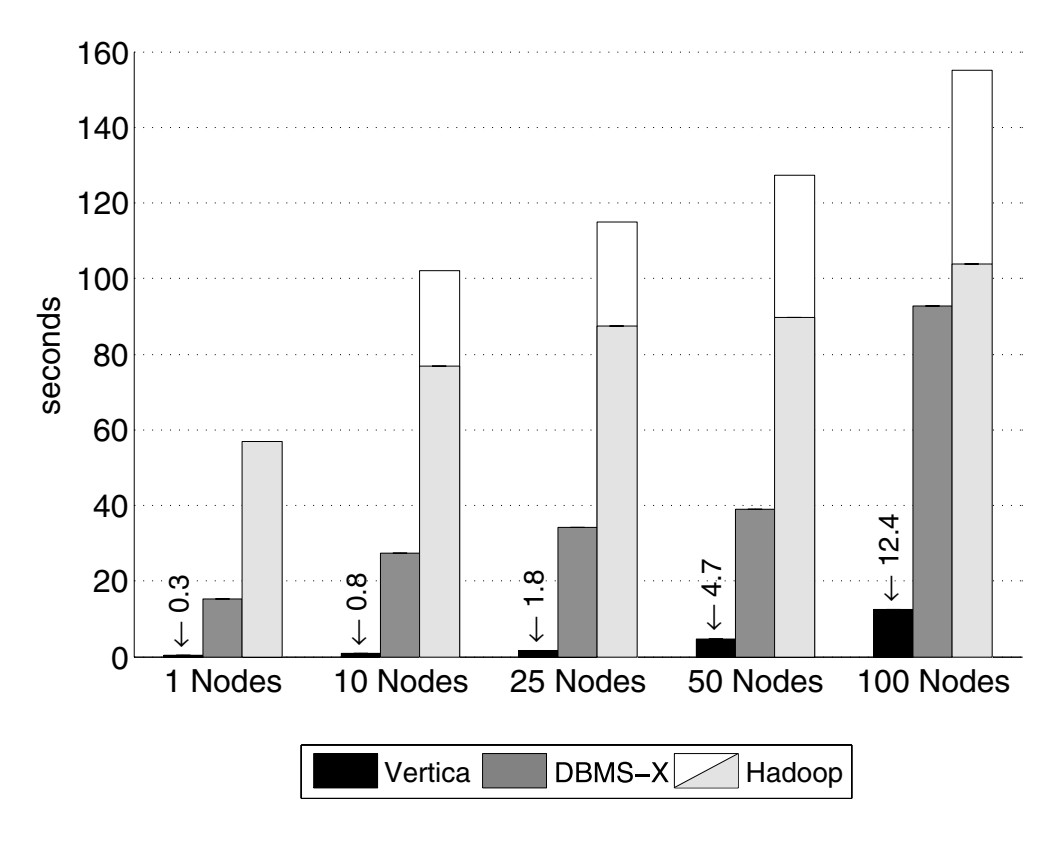

**Figure 6:** Selection Task Results

```
SELECT pageURL, pageRank
     FROM Rankings WHERE pageRank > X; 
SEEECT PUBCONE, PUBCHUM<br>EDAM Pankings WUEDE nagaPank > Y'
filon kankings with pagename \ell n,
```
### **Hadoop vs. Databases: Aggregation**

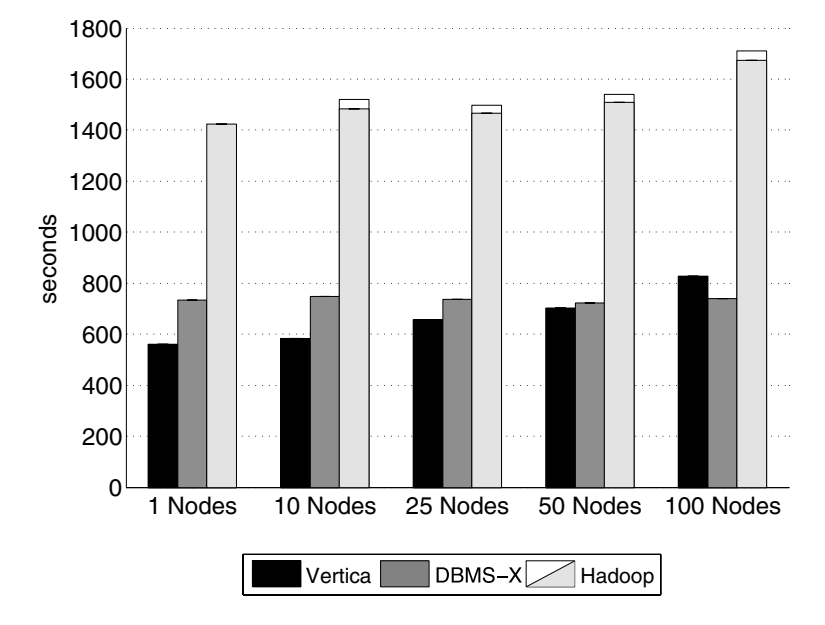

**Figure 7:** Aggregation Task Results (2.5 million Groups)

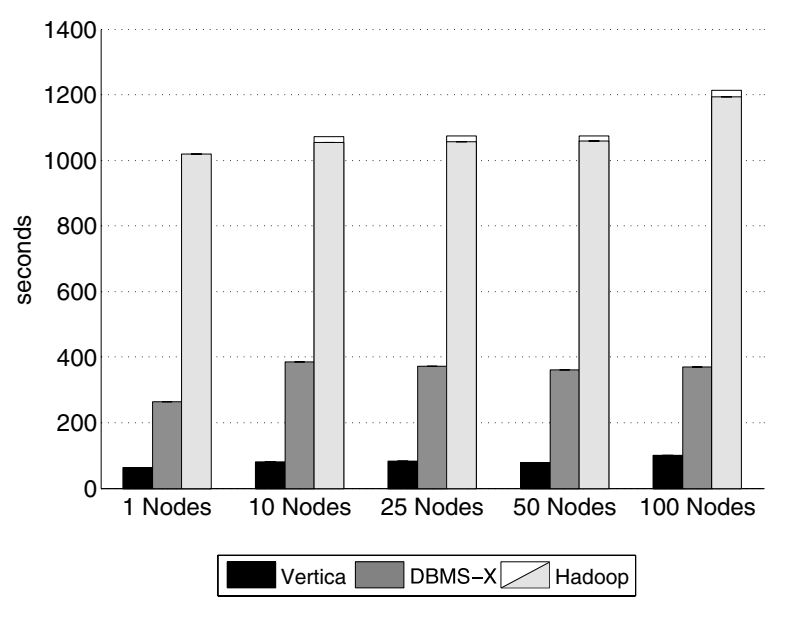

**Figure 8:** Aggregation Task Results (2,000 Groups)

```
cost to the large number of \overline{C}at the coordinator. For the experiments using \mathcal{L}FROM UserVisits GROUP BY sourceIP;
                  SELECT sourceIP, SUM(adRevenue)
                                                \Theta) as available \ThetaFROM UserVisits GROUP BY sourceIP;
```
### **Hadoop vs. Databases: Join**

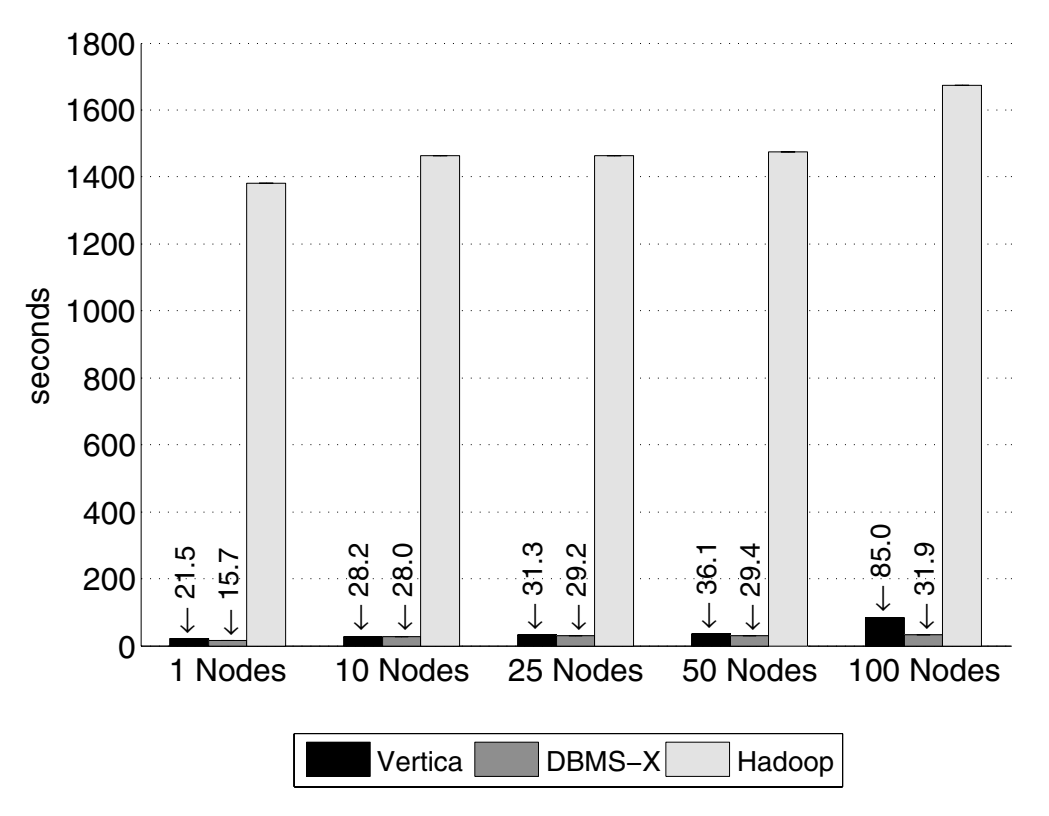

**Figure 9:** Join Task Results

SELECT INTO Temp sourceIP, AVG(pageRank) as avgPageRank, SUM(adRevenue) as totalRevenue 5 R, UserVisits AS UV<br>...uv decture ann uv vicitDete retween Deterveage al 15') ann de WHERE R.pageURL = UV.destURL AND UV.visitDate BETWEEN Date('2000-01-15') AND Date('2000-01-22')<br>GROUP BY UV.sourceIP; seconds to split, parse, and deserialize the various attributes. Thus,  $\begin{array}{ccc} 0 & 0 & 1 \end{array}$  $\frac{1}{2}$  it is the  $\frac{1}{2}$ FROM Rankings AS R, UserVisits AS UV GROUP BY UV.sourceIP;

*Reduce Function:* For each sourceIP, the function adds up the SELECT sourceIP, totalRevenue, avgPageRank FROM Temp ORDER BY totalRevenue DESC LIMIT 1;  $\mathbf{I}$ ;

# **Hadoop is slow...**

Source: Wikipedia (Tortoise)

# **Something seems fishy…**

Source: Wikipedia (Fish)

### **Why was Hadoop slow?**

Integer.parseInt String.substring String.split

Hadoop slow because string manipulation is slow?

# **Key Ideas**

- ¢ Binary representations are good
- $\circ$  Binary representations need schemas
- ¢ Schemas allow logical/physical separation
- ¢ Logical/physical separation allows you to do cool things

### **Thrift**

- ¢ Originally developed by Facebook, now an Apache project
- **•** Provides a DDL with numerous language bindings
	- Compact binary encoding of typed structs
	- Fields can be marked as optional or required
	- Compiler automatically generates code for manipulating messages
- ¢ Provides RPC mechanisms for service definitions
- **o** Alternatives include protobufs and Avro

### **Thrift**

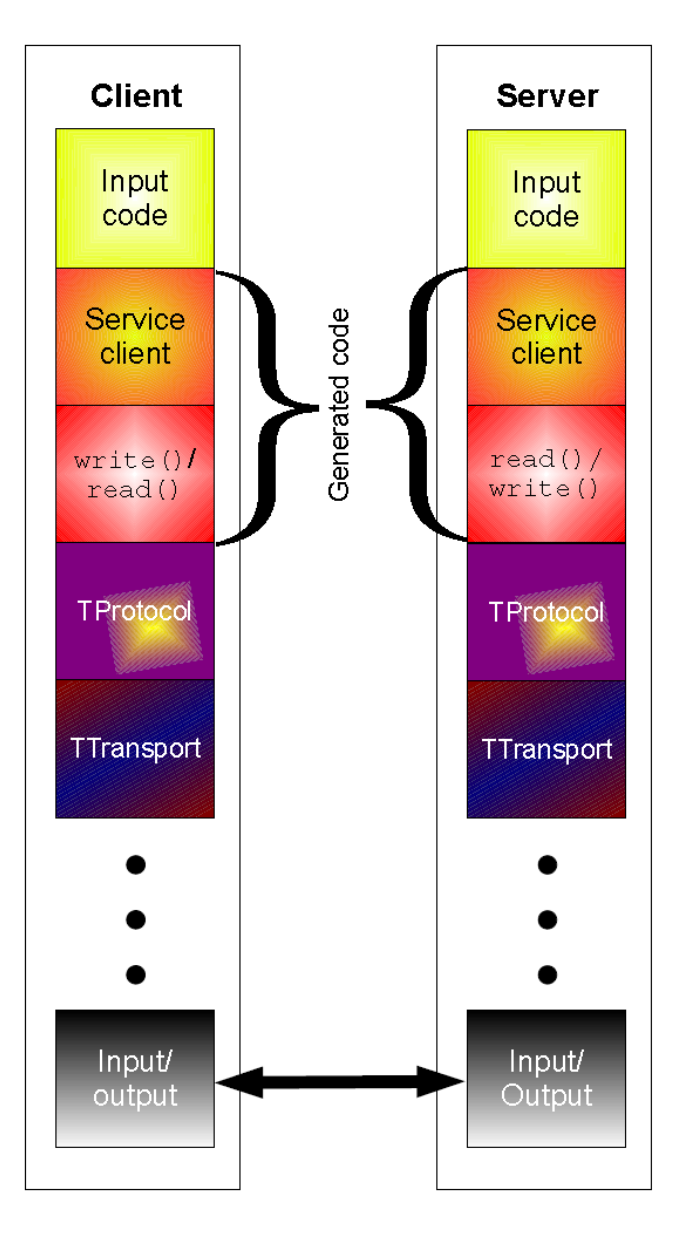

```
struct Tweet { 
  1: required i32 userId; 
  2: required string userName; 
  3: required string text; 
  4: optional Location loc; 
} 
struct Location { 
  1: required double latitude; 
  2: required double longitude;
```

```
}
```
### **Why not…**

- ¢ XML or JSON?
- ¢ REST?

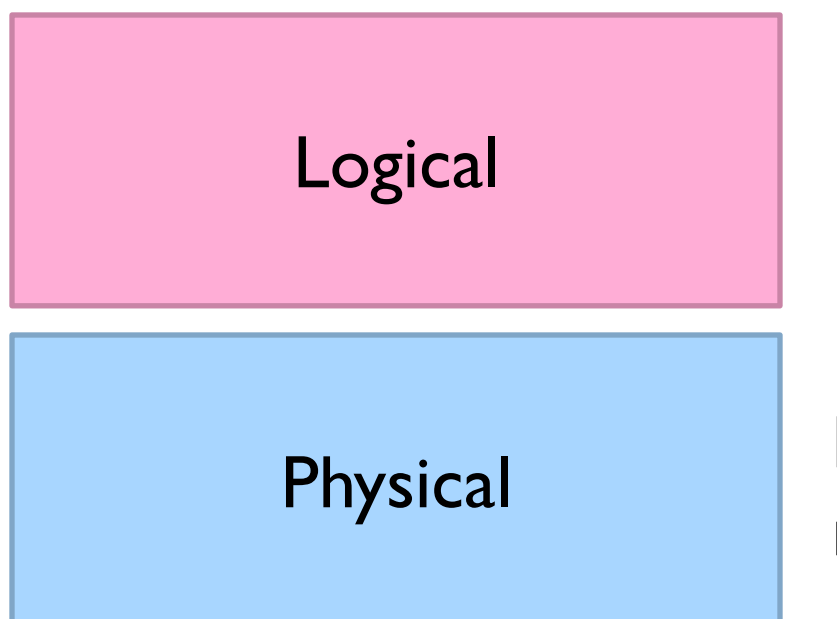

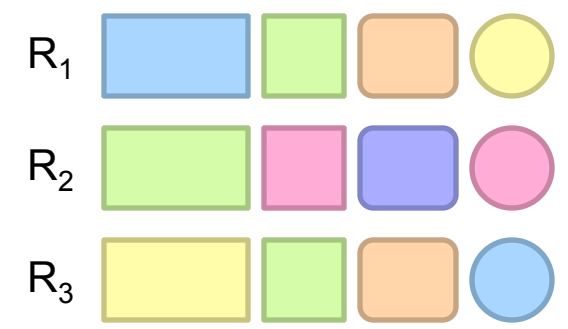

Physical How bytes are actually represented in storage…

### **Row vs. Column Stores**

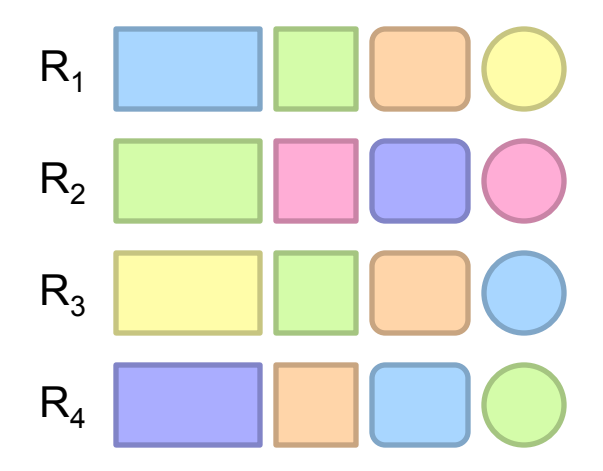

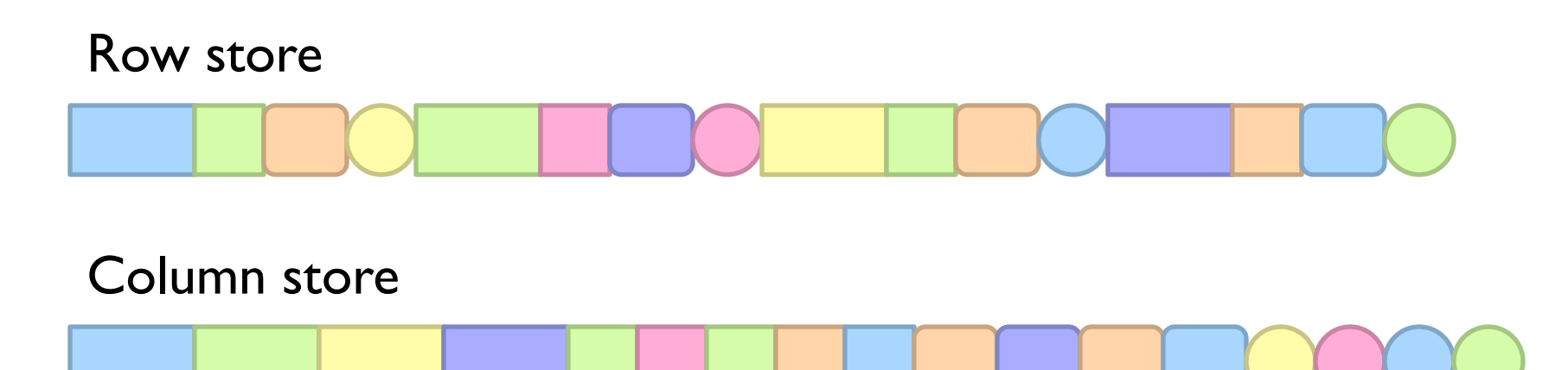

### **Row vs. Column Stores**

- **o** Row stores
	- Easier to modify a record: in-place updates
	- Might read unnecessary data when processing
- ¢ Column stores
	- Only read necessary data when processing
	- Tuple writes require multiple operations
	- Tuple updates are complex

### **OLTP/OLAP Architecture**

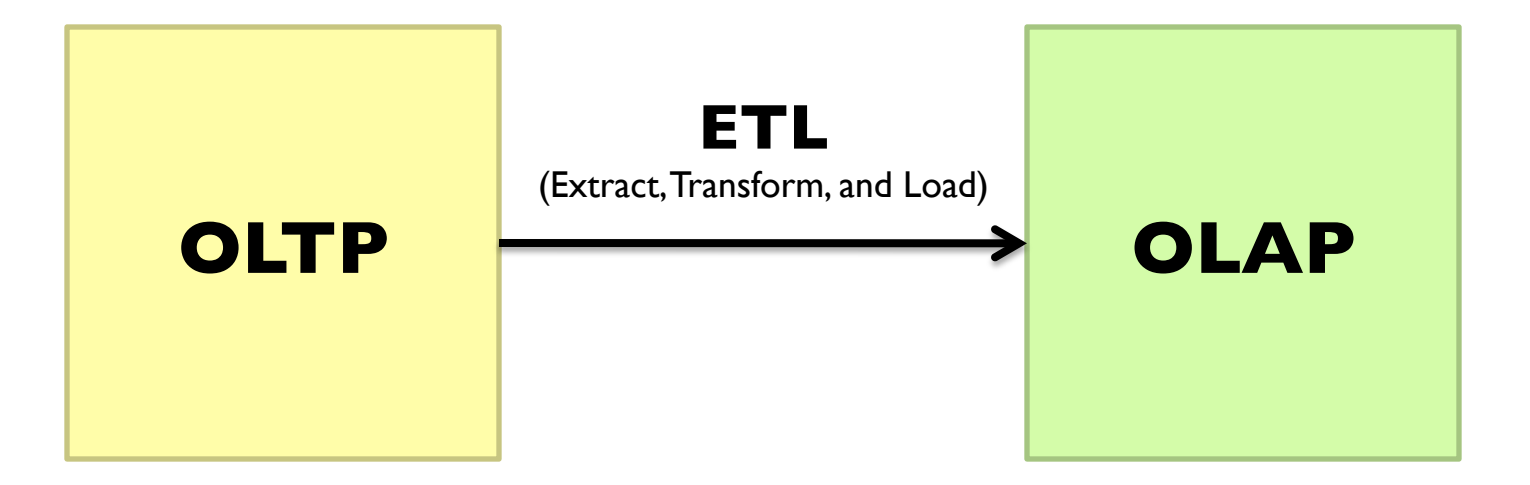

### **Advantages of Column Stores**

- ¢ Inherent advantages:
	- Better compression
	- Read efficiency
- ¢ Enables vectorized execution

### These are well-known in traditional databases…

### **Row vs. Column Stores: Compression**

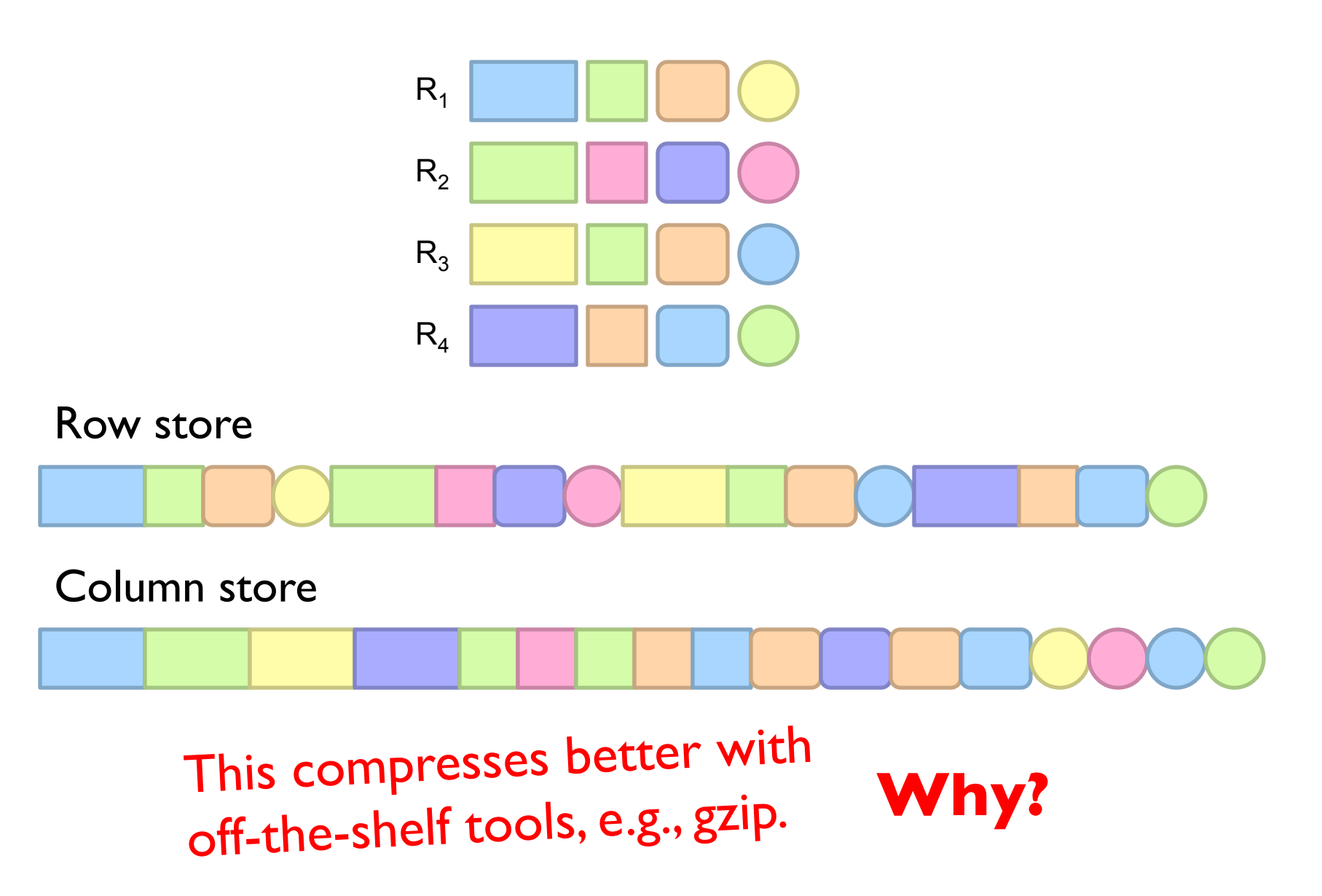

### **Row vs. Column Stores: Compression**

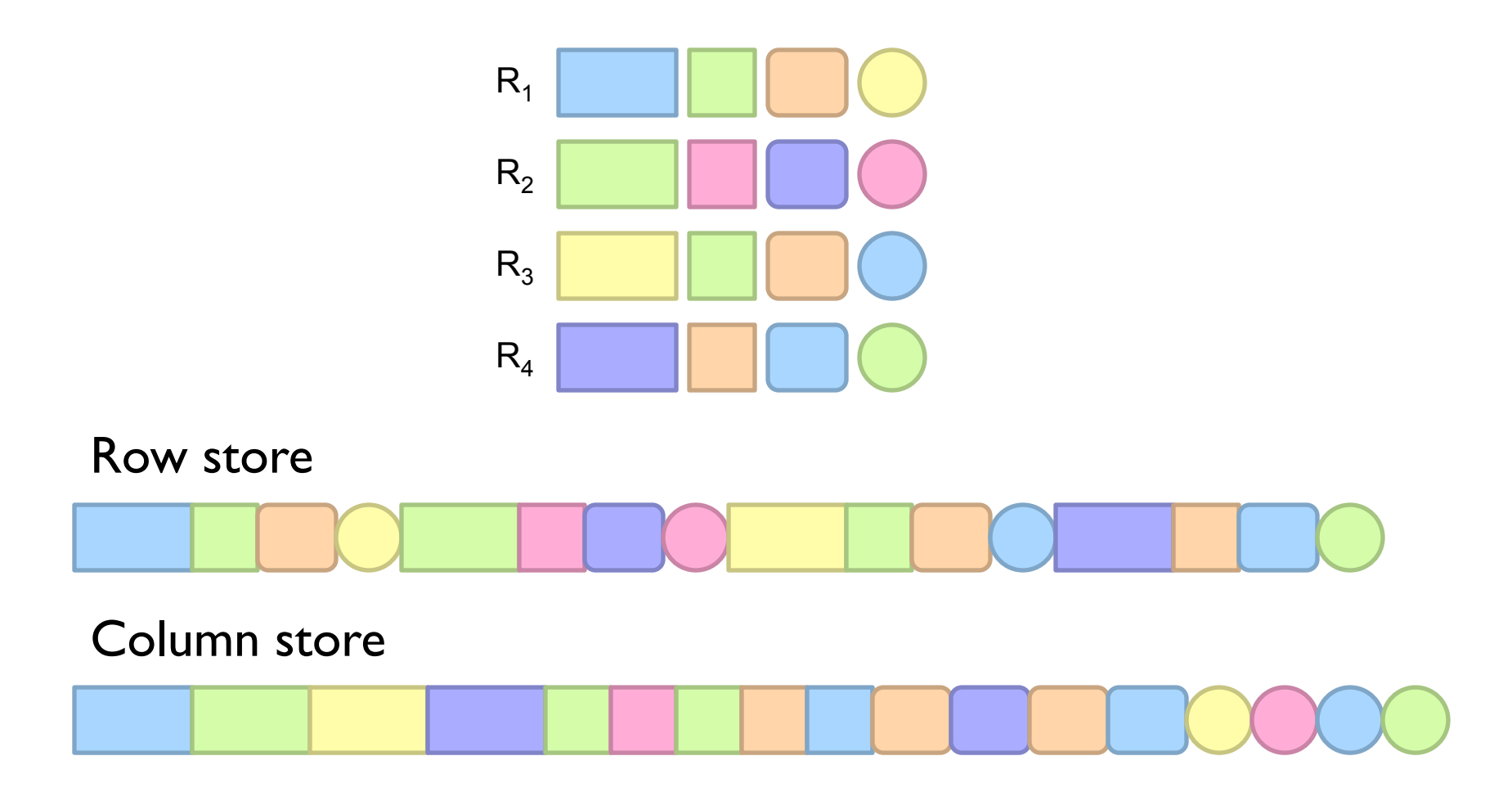

Additional opportunities for smarter compression…

### **Columns Stores: RLE**

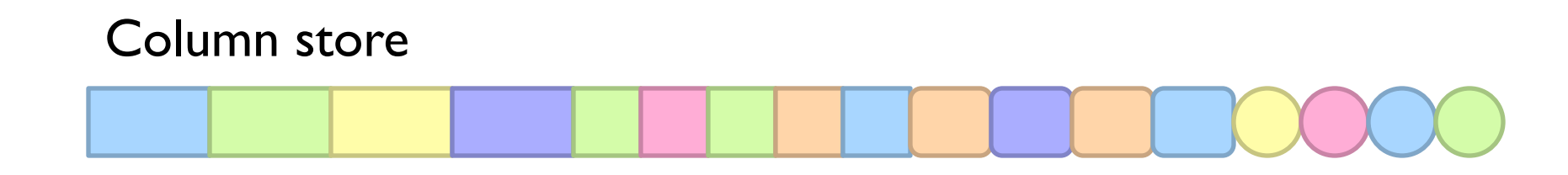

Run-length encoding example:

is a foreign key, relatively small cardinality (even better, boolean)

In reality:

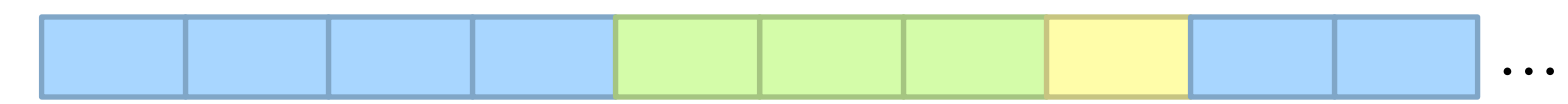

Encode:

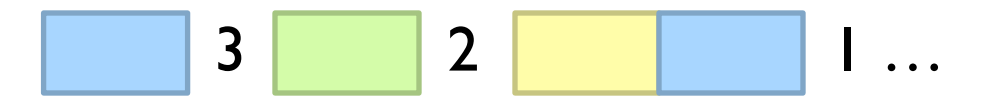

# **Columns Stores: Integer Coding**

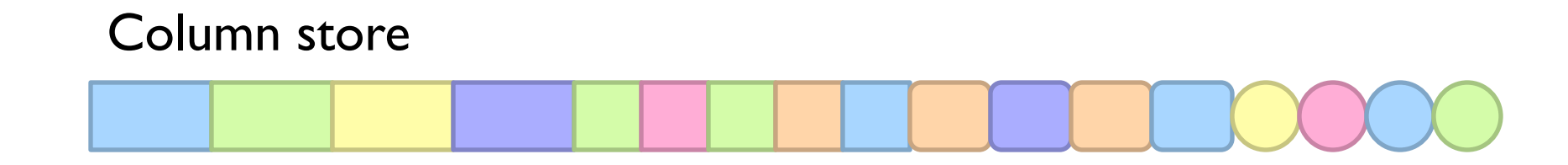

Say you're coding a bunch of integers…

**Remember this?** (week 4)

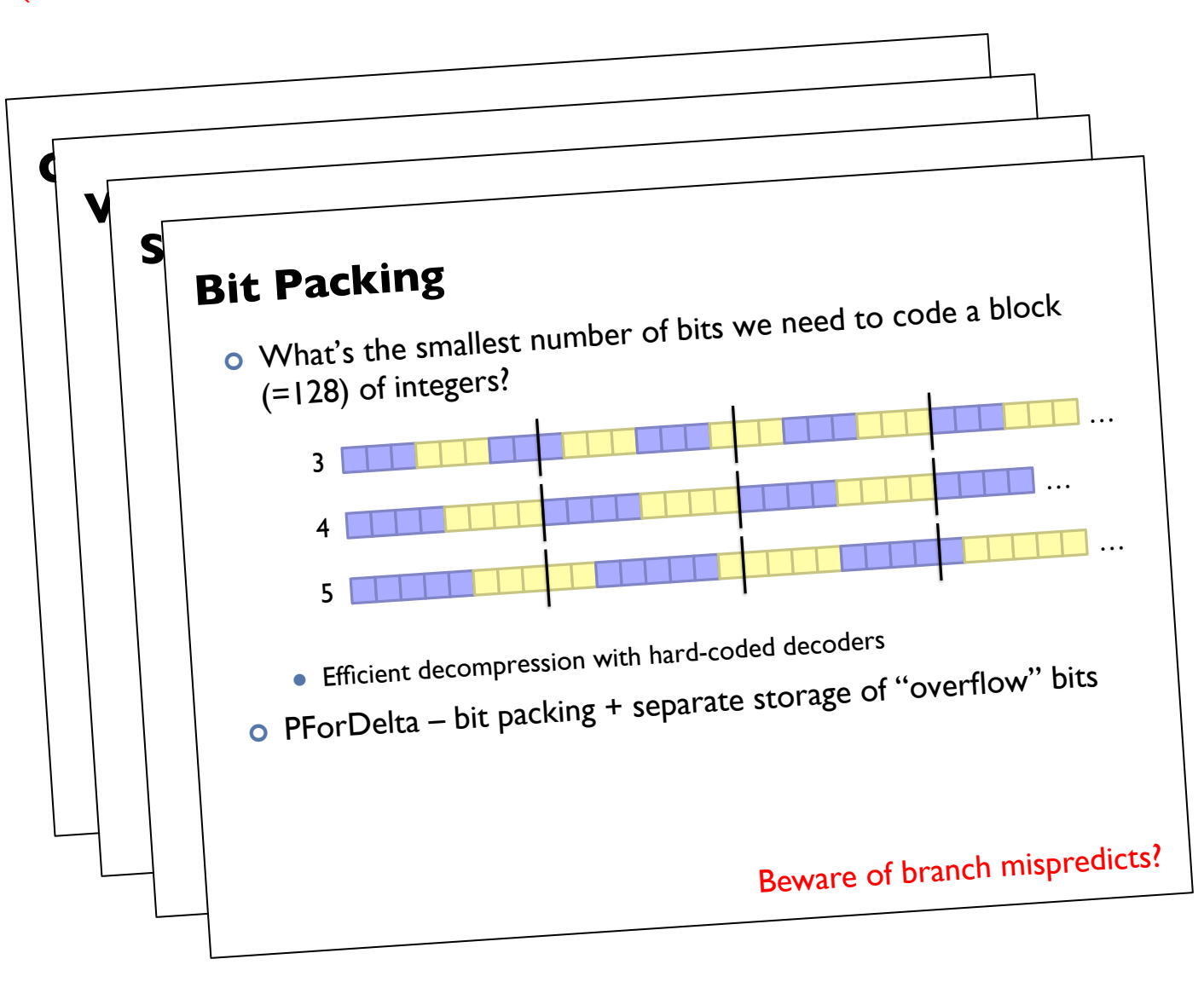

### **Advantages of Column Stores**

- ¢ Inherent advantages:
	- **•** Better compression
	- Read efficiency
- ¢ Enables vectorized execution

# **Putting Everything Together**

SELECT big1.fx, big2,fy, small,fz FROM big1 JOIN big2 ON big1.id1 = big2.id1 JOIN small ON big1.id2 = small.id2 WHERE big1.fx =  $2015$  AND big2.f1 < 40 AND  $big2.f2 > 2$ ; big1 join join big2 small project select project select project Build logical plan **Optimize logical plan** Select physical plan **Remember this?**

### **Advantages of Column Stores**

- ¢ Inherent advantages:
	- **•** Better compression
	- Read efficiency
- ¢ Enables vectorized execution

```
val size = 100000000 
var col = new Array[Int](size) \frac{1}{1} List of random ints
var selected = new Array[Boolean](size) // Matches a predicate? 
for (i <- 0 until size) { 
 selected(i) = col(i) > 0} 
                                 for (i \leq 0 until size by 8) {
                                   selected(i) = col(i) > 0selected(i+1) = col(i+1) > 0selected(i+2) = col(i+2) > 0selected(i+3) = col(i+3) > 0selected(i+4) = col(i+4) > 0selected(i+5) = col(i+5) > 0selected(i+6) = col(i+6) > 0selected(i+7) = col(i+7) > 0}
```
### **Which is faster? Why?**

On my laptop: 409ms (avg over 10 trials)

On my laptop: 174ms (avg over 10 trials)

```
val size = 100000000 
var col = new Array[Int](size) \frac{1}{1} List of random ints
var selected = new Array[Boolean](size) // Matches a predicate? 
for (i <- 0 until size) { 
 selected(i) = col(i) > 0} 
                                 for (i \leq 0 until size by 8) {
                                   selected(i) = col(i) > 0selected(i+1) = col(i+1) > 0selected(i+2) = col(i+2) > 0selected(i+3) = col(i+3) > 0selected(i+4) = col(i+4) > 0selected(i+5) = col(i+5) > 0selected(i+6) = col(i+6) > 0selected(i+7) = col(i+7) > 0}
```
### **Why does it matter?**

SELECT pageURL, pageRank FROM Rankings WHERE pageRank > X;

On my laptop: 409ms (avg over 10 trials)

On my laptop: 174ms (avg over 10 trials)

### **Actually, it's worse than that!**

Each operator implements a common interface

- open() Initialize, reset internal state, etc.
- next() Advance and deliver next tuple
- close() Clean up, free resources, etc.

Execution driven by repeated calls to top of operator tree

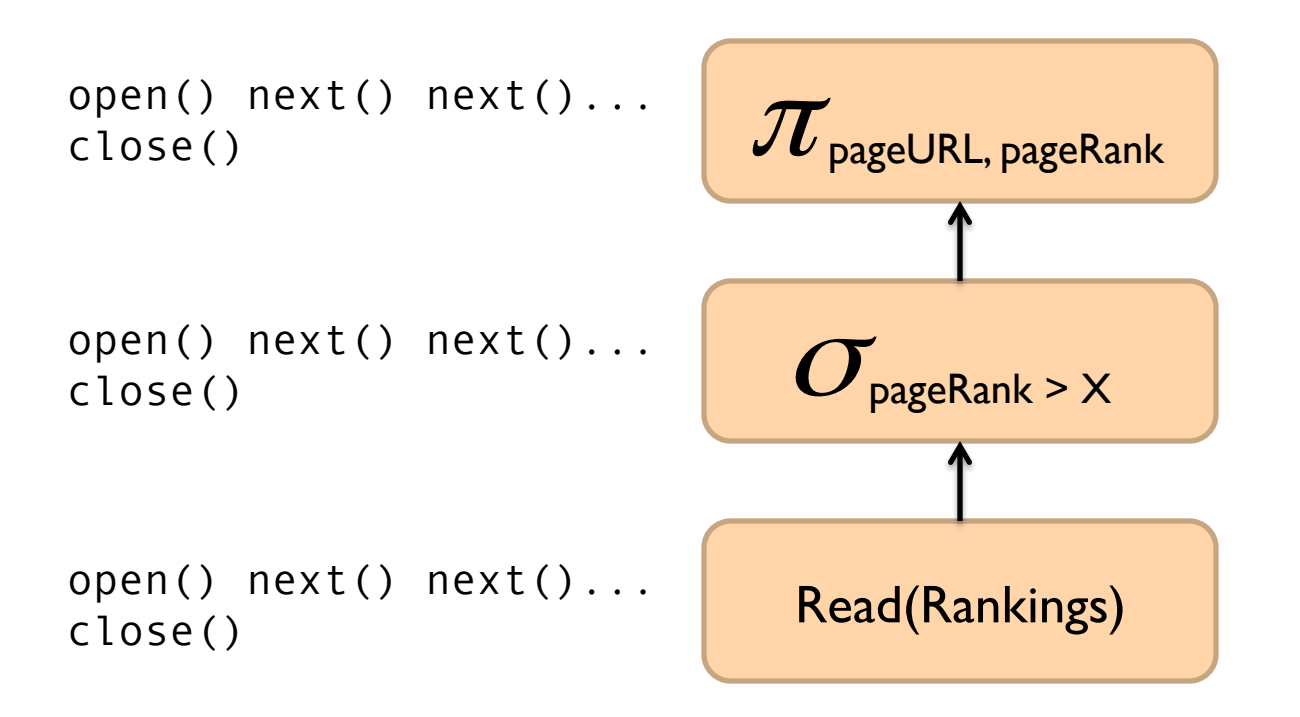

SELECT pageURL, pageRank FROM Rankings WHERE pageRank > X;

### **Very little actual computation is being done!**

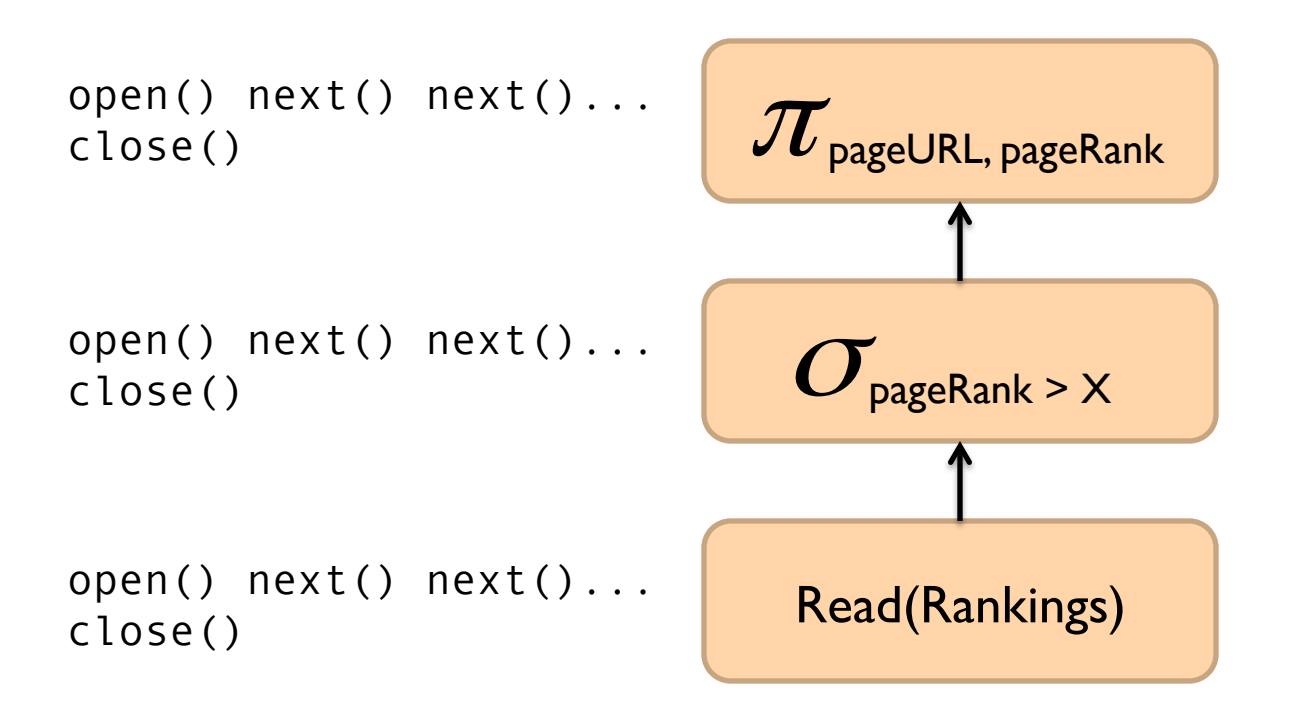

SELECT pageURL, pageRank FROM Rankings WHERE pageRank > X;

### **Solution?**

#### val size = 100000000

var col = new Array[Int](size)  $\frac{1}{1}$  List of random ints var selected = new Array[Boolean](size) // Matches a predicate?

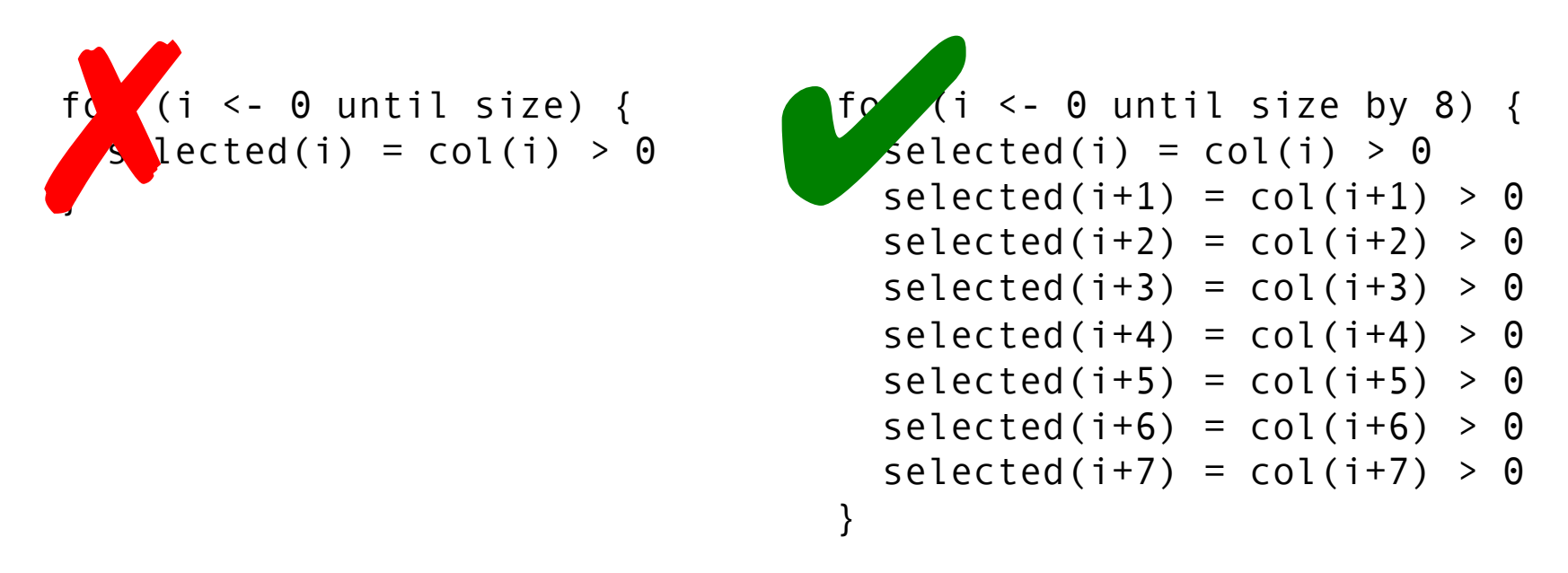

### Vectorized Execution

next() returns a vector of tuples All operators rewritten to work on vectors of tuples

### **Advantages of Column Stores**

- **o** Inherent advantages:
	- Better compression
	- Read efficiency
- ¢ Enables vectorized execution

# These are well-known in traditional databases… Why not in Hadoop?

#### Why not in Hadoop? No reason why not! size of the reduced.  $\sim$  40  $\sim$

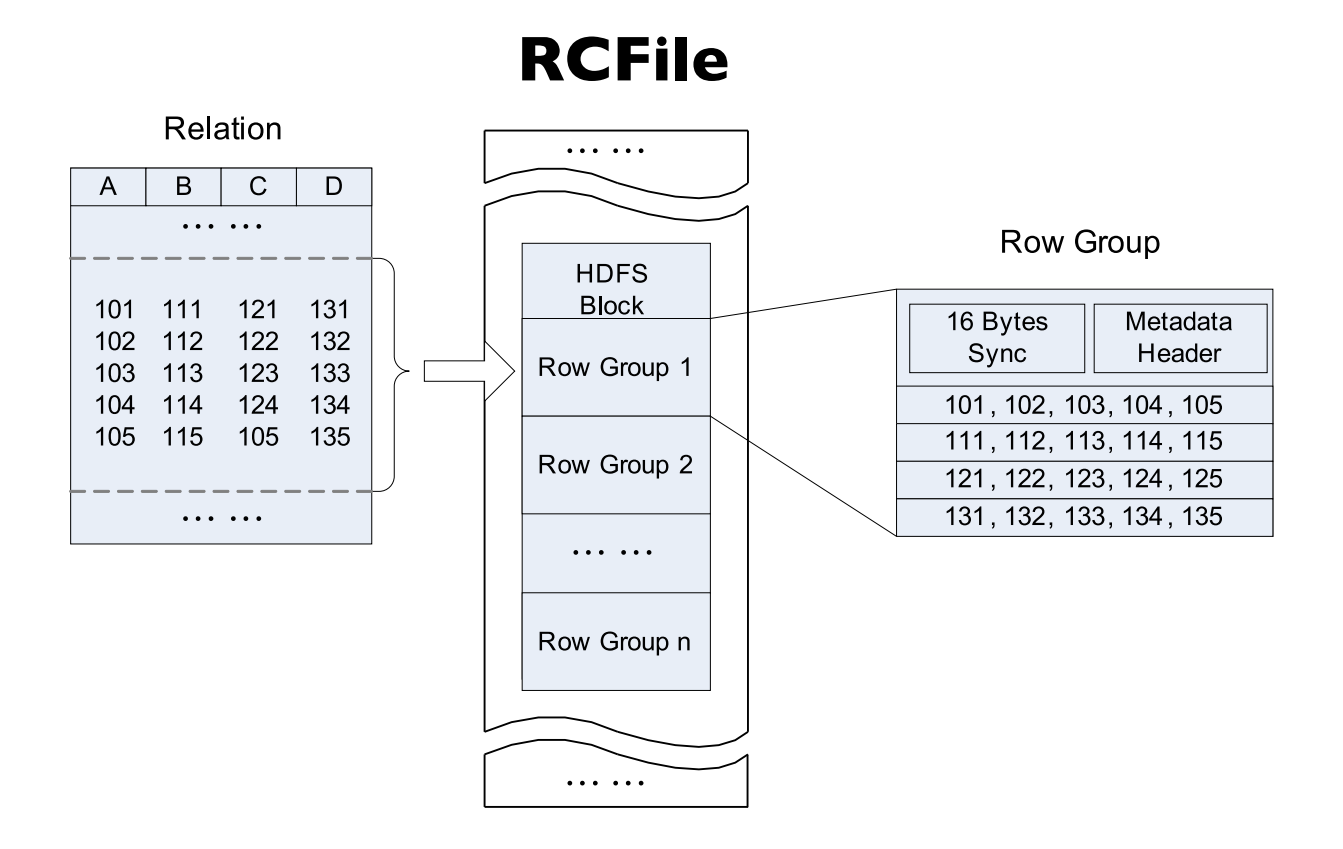

Source: He et al. (2011) RCFile: A Fast and Space-Efficient Data Placement Structure in MapReduce-based Warehouse Systems. ICDE.

# **Vectorized Execution?**

set hive.vectorized.execution.enabled = true;

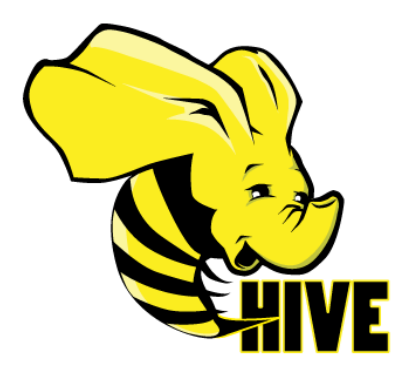

### Batch of rows, organized as columns:

```
class VectorizedRowBatch { 
   boolean selectedInUse; 
   int[] selected; 
   int size; 
   ColumnVector[] columns; 
} 
class LongColumnVector extends ColumnVector { 
   long[] vector 
}
```
# **Vectorized Execution**

```
class LongColumnAddLongScalarExpression { 
   int inputColumn; 
   int outputColumn; 
   long scalar;
```
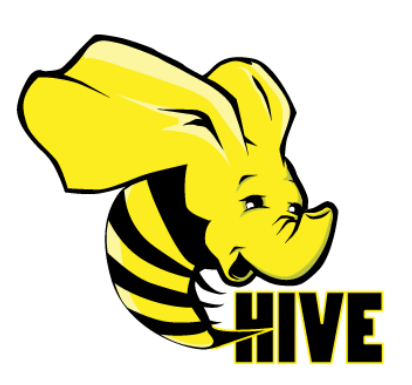

```
 void evaluate(VectorizedRowBatch batch) { 
     long [] inVector = ((LongColumnVector) 
     batch.columns[inputColumn]).vector; 
     long [] outVector = ((LongColumnVector) 
     batch.columns[outputColumn]).vector; 
     if (batch.selectedInUse) { 
      for (int j = 0; j < batch.size; j++) {
        int i = \text{batch.selected}[i]; outVector[i] = inVector[i] + scalar; 
 } 
     } else { 
      for (int i = 0; i < batch.size; i++) {
         outVector[i] = inVector[i] + scalar; 
 } 
 } 
 }
```
Vectorized operator example

# **Additional (Related) Trick**

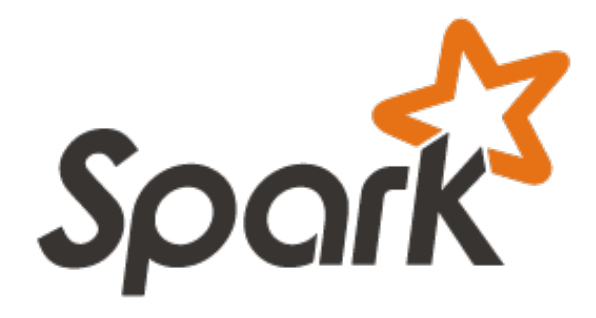

```
SELECT x, y 
FROM z WHERE x * (1 - y)/100 < 434;
```
### Predicate is "interpreted" as

```
LessThan( 
   Multiply(Attribute("x"), 
     Divide(Minus(Literal("1"), Attribute("y")), 100)), 
   434) 
                 Slow!
```
Dynamic code generation (feed AST into Scala compiler to generate bytecode):

```
row.get("x") * (1 – row.get("y"))/100 < 434 
              Much faster!
```
### **What about semi-structured data?**

```
message AddressBook {
 required string owner;
  repeated string ownerPhoneNumbers;
 repeated group contacts {
    required string name;
    optional string phoneNumber;
}
```
Required: exactly one occurrence Optional: 0 or 1 occurrence Repeated: 0 or more occurrences

#### **Columnar Decomposition**

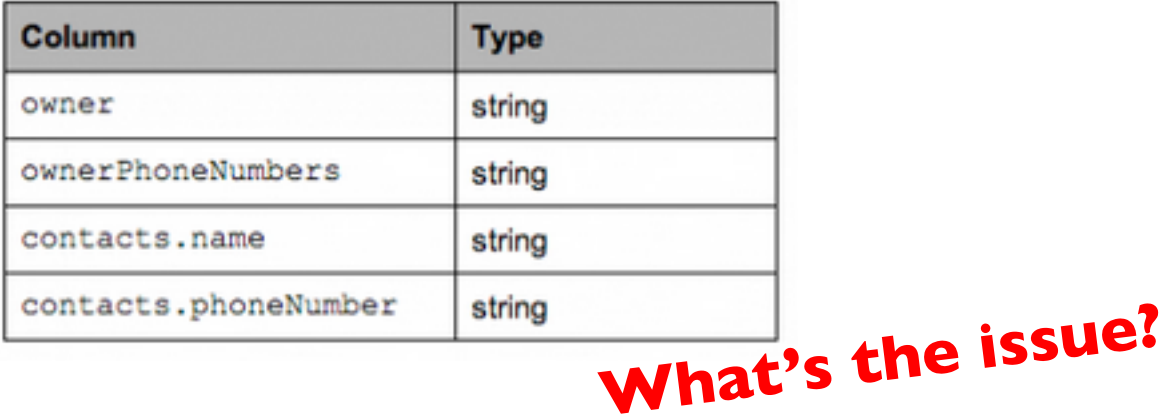

### **What's the solution?**

- ¢ Google's Dremel storage model
- ¢ Open-source implementation in Parquet

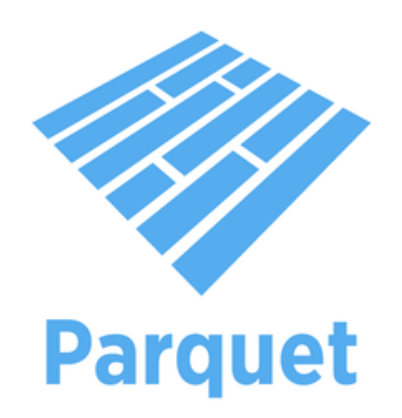

# **Optional and Repeated Elements**

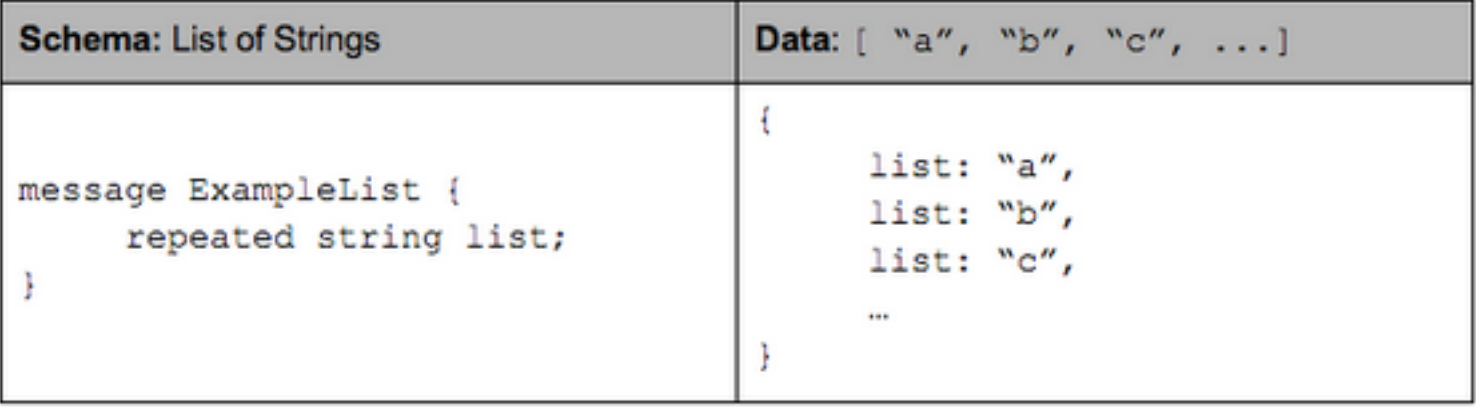

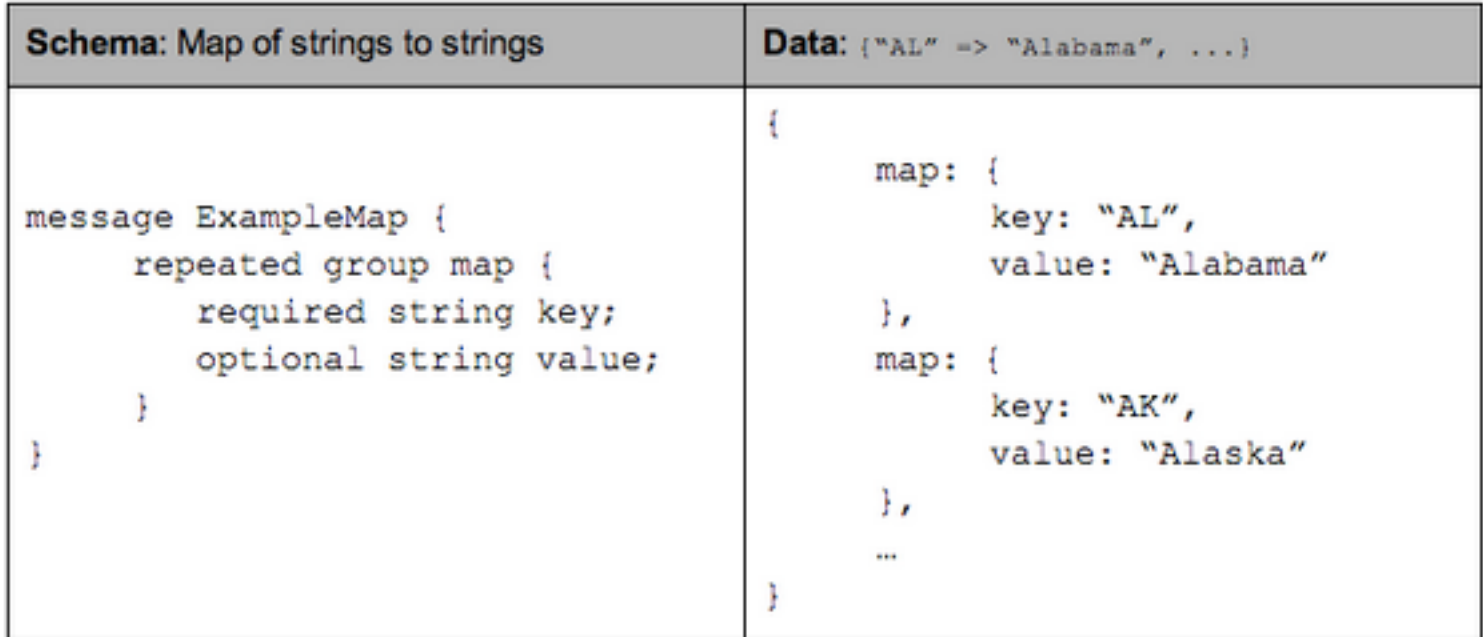

### **Tree Decomposition**

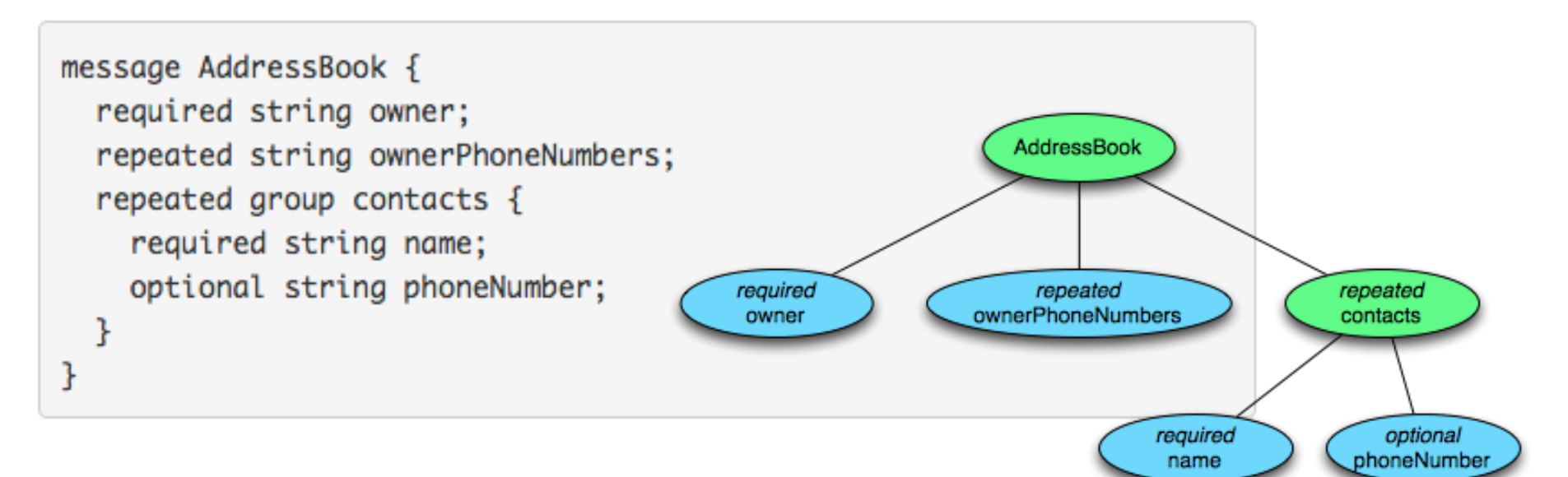

#### **Columnar Decomposition**

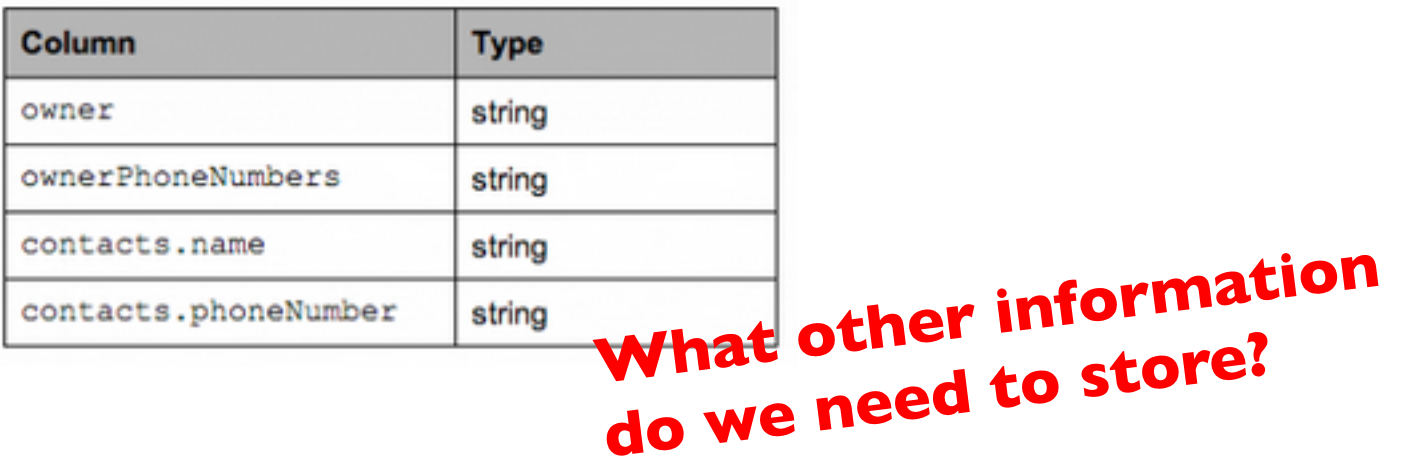

### **Definition Level**

```
message ExampleDefinitionLevel {
  optional group a {
    optional group b {
      optional string c;
    3
  }
}
```
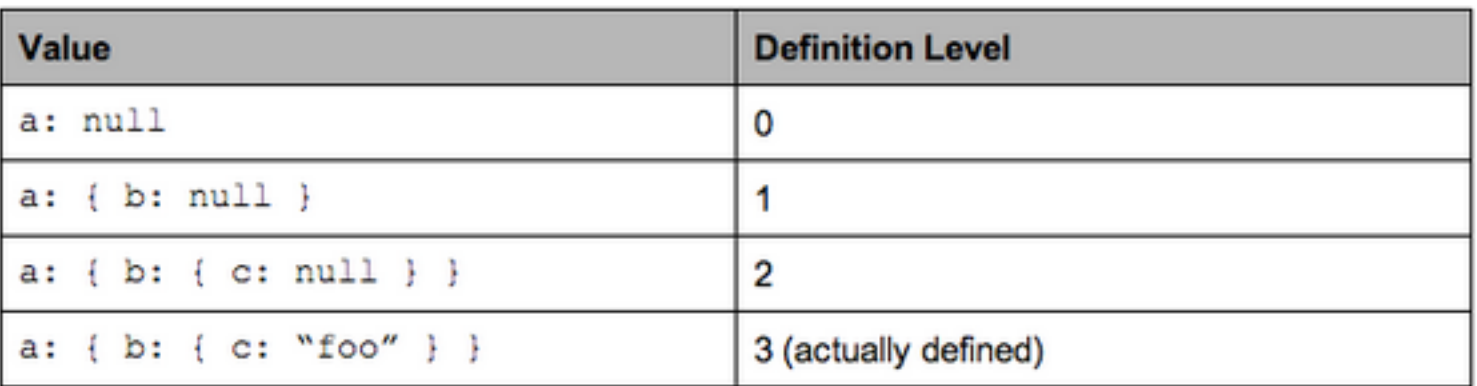

### **Definition Level: Illustration**

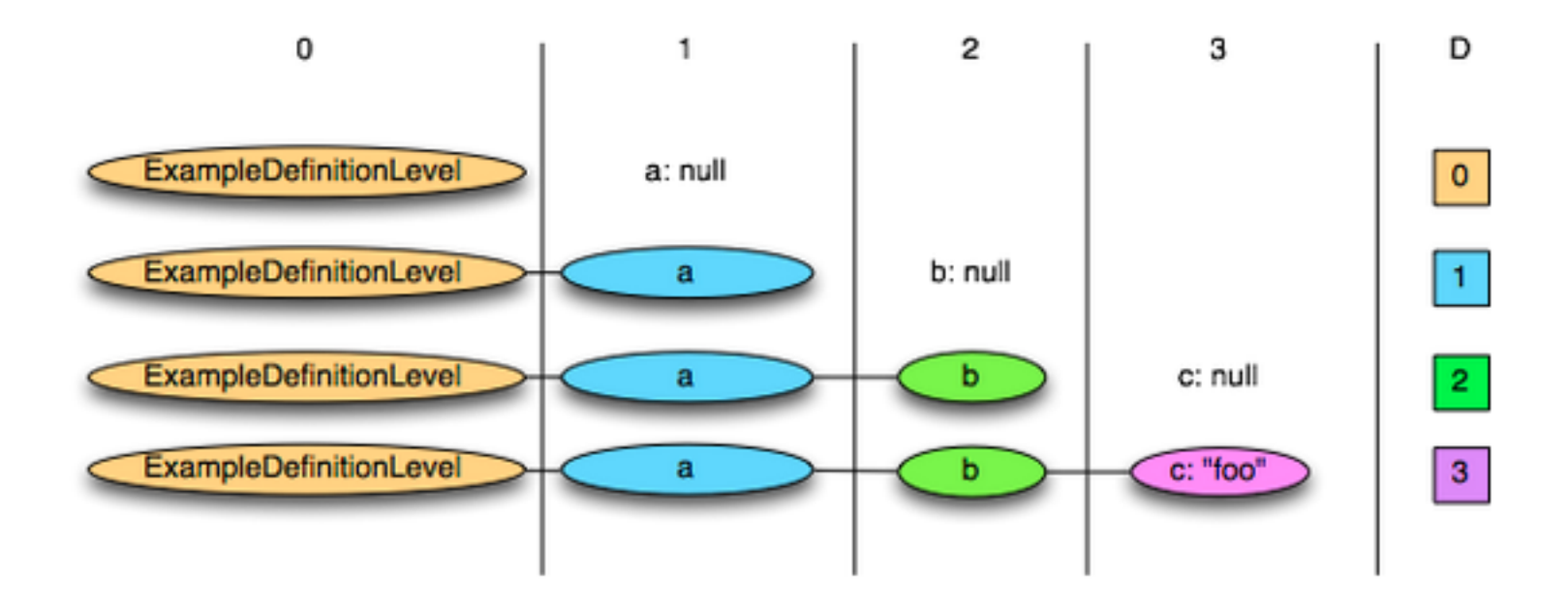

# **Repetition Level**

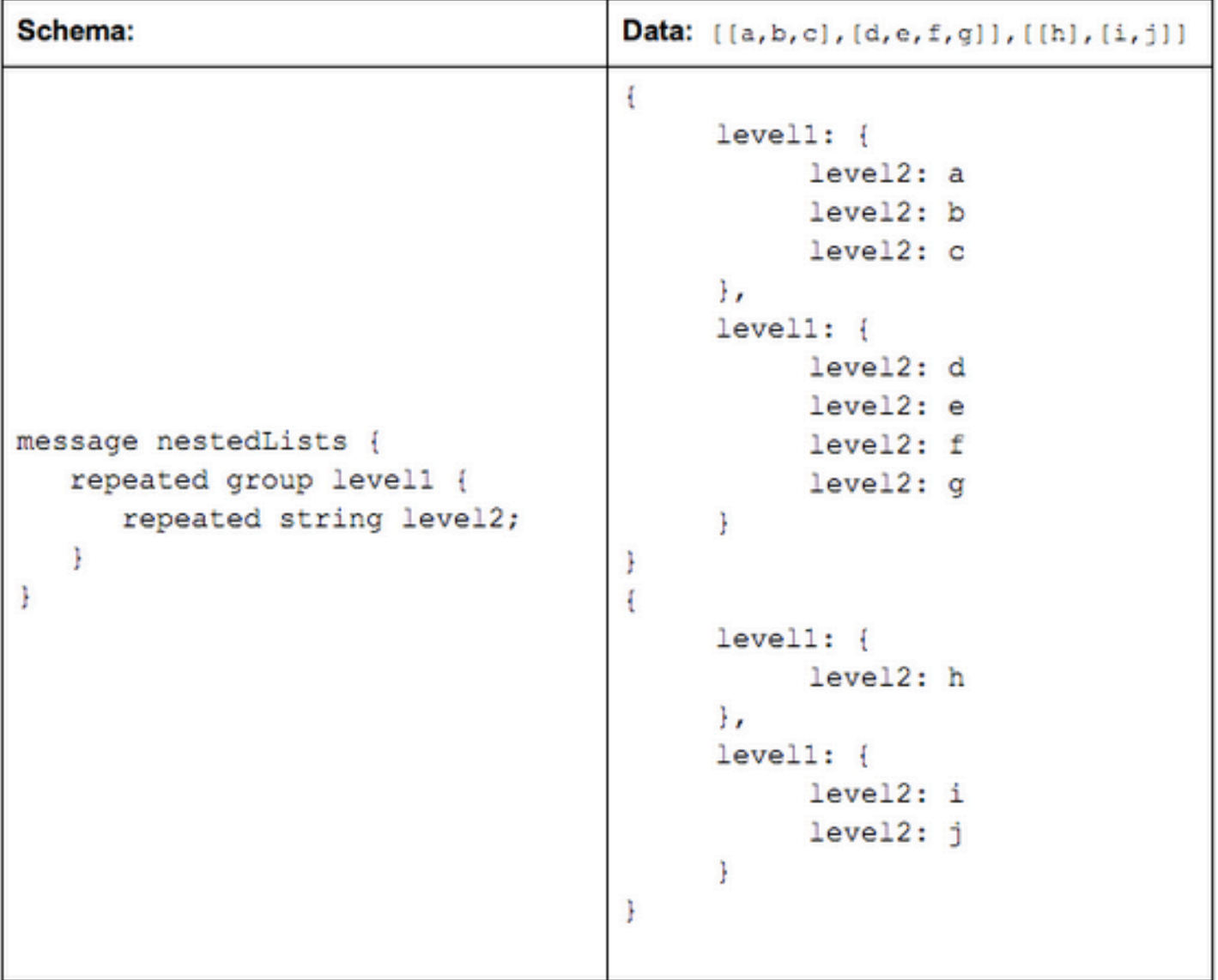

### **Repetition Level: Illustration**

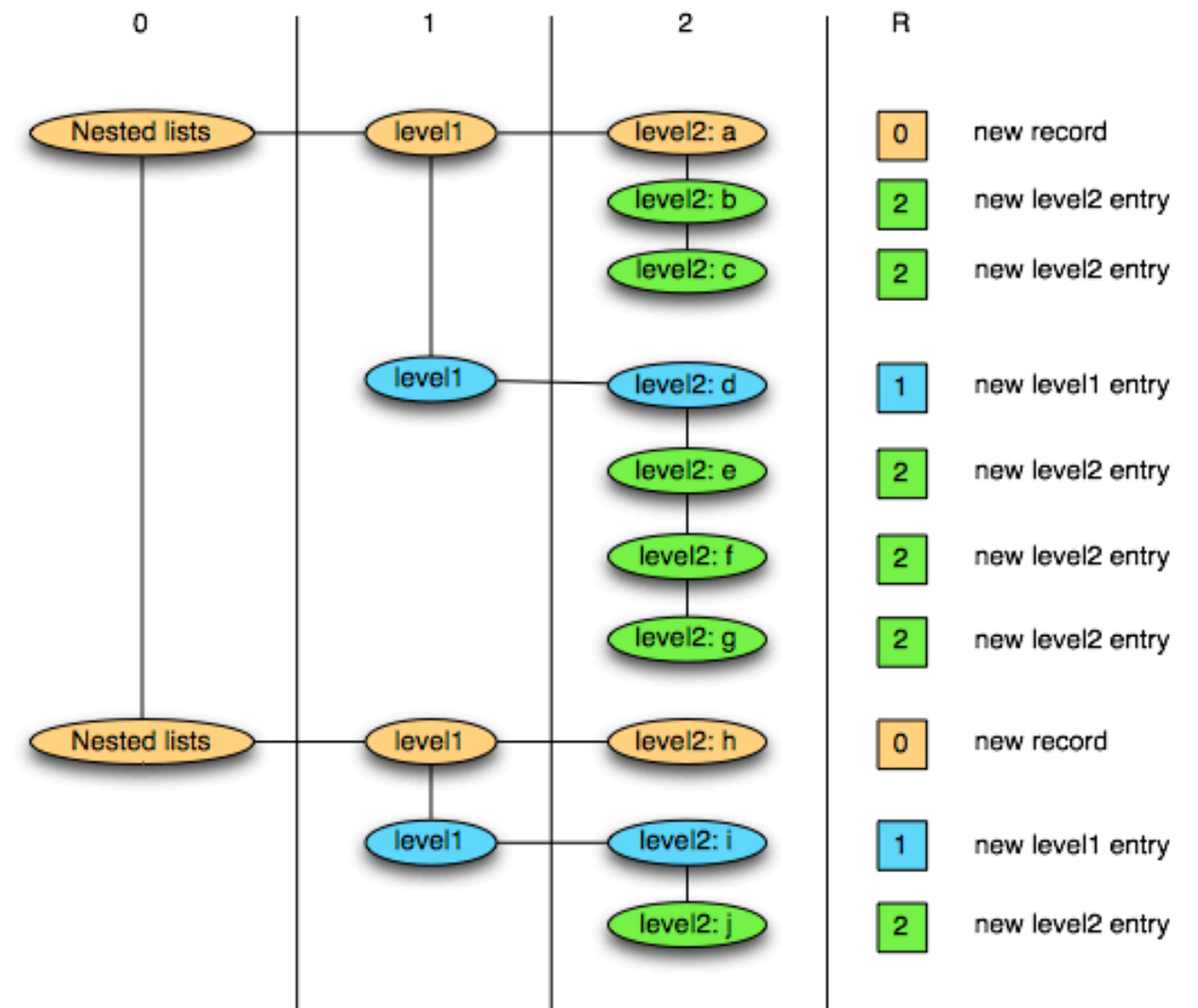

0 marks new record and implies creating a new level1 and level2 list 1 marks new level1 list and implies creating a new level2 list as well. 2 marks every new element in a level2 list.

# **Putting It Together**

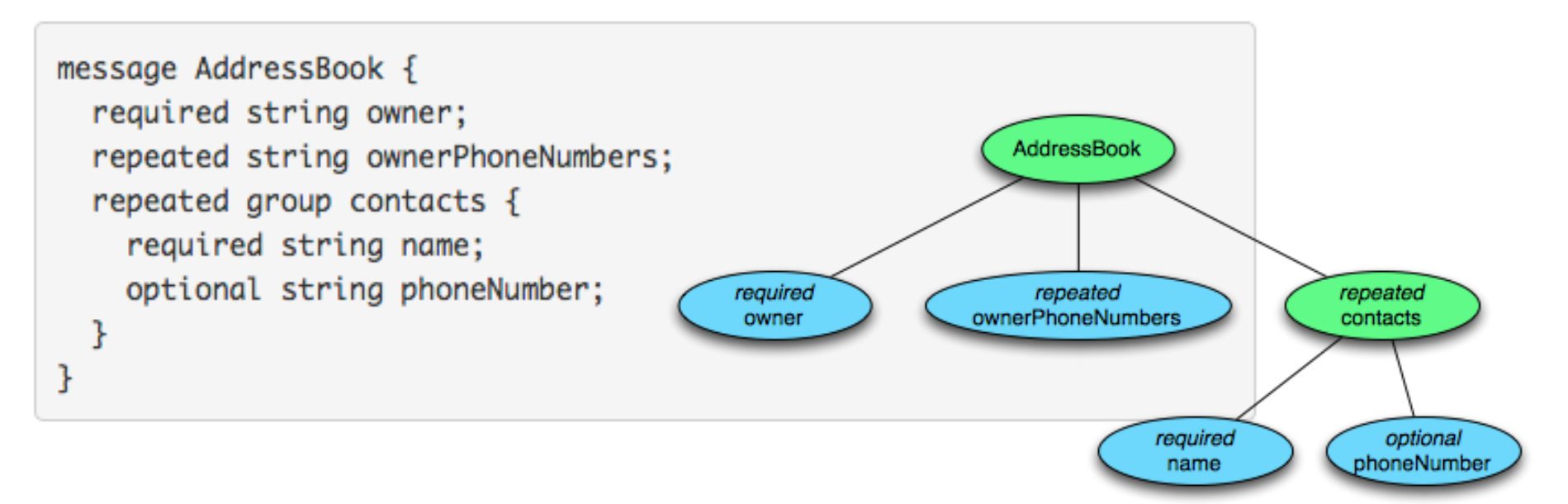

#### **Columnar Decomposition**

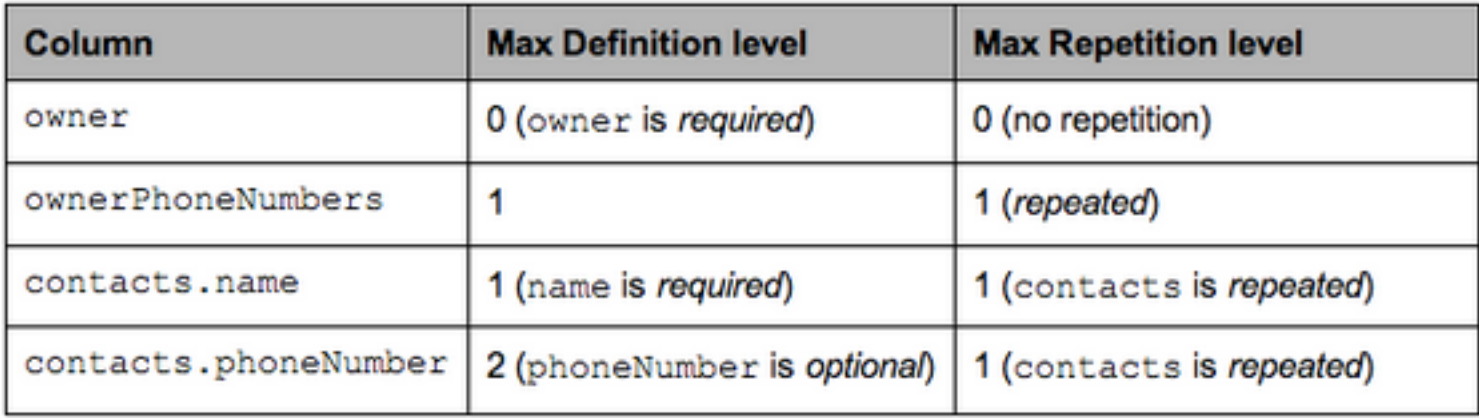

# **Sample Projection**

```
AddressBook {
 owner: "Julien Le Dem",
 ownerPhoneNumbers: "555 123 4567",
 ownerPhoneNumbers: "555 666 1337",
  contacts: {
    name: "Dmitriy Ryaboy",
   phoneNumber: "555 987 6543",
 Β,
  contacts: {
                                  Project onto contacts.phoneNumbername: "Chris Aniszczyk"
  ł
ŀ
AddressBook {
 owner: "A. Nonymous"
ł
                               AddressBook {
                                 contacts: {
                                   phoneNumber: "555 987 6543"
                                 contacts: {
                               ŀ
                               AddressBook {
                               ł
```
# **Physical Layout**

#### **Columnar Decomposition**

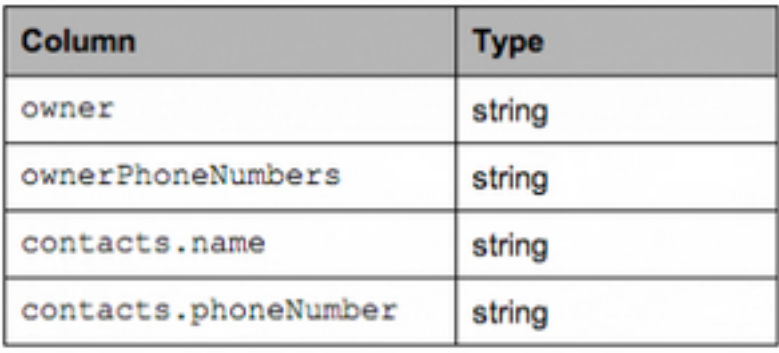

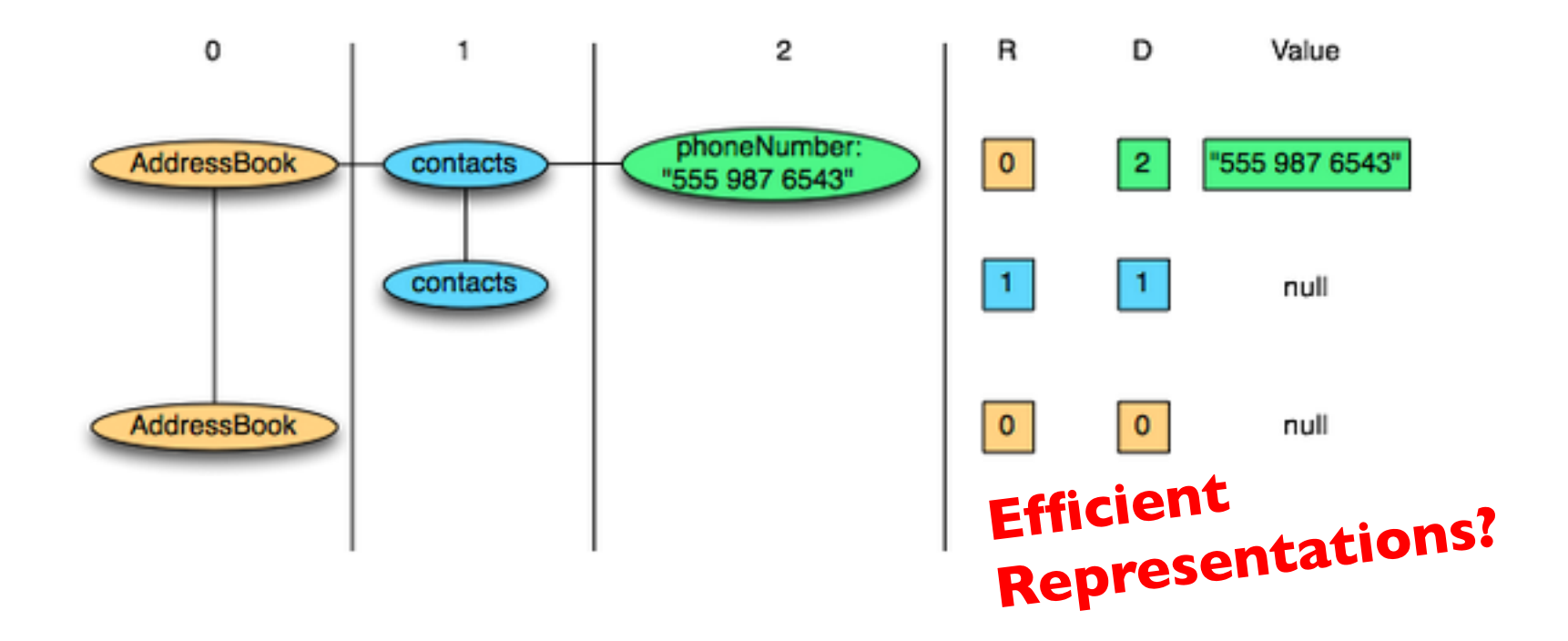

# **Key Ideas**

- ¢ Binary representations are good
- $\circ$  Binary representations need schemas
- ¢ Schemas allow logical/physical separation
- ¢ Logical/physical separation allows you to do cool things

### **A Major Step Backwards?**

- **•** MapReduce is a step backward in database access:
	- Schemas are good
	- Separation of the schema from the application is good
	- High-level access languages are good
- **•** MapReduce is poor implementation
	- Brute force and only brute force (no indexes, for example)
- **o** MapReduce is not novel
- **•** MapReduce is missing features
	- Bulk loader, indexing, updates, transactions...
- **MapReduce is incompatible with DMBS tools**

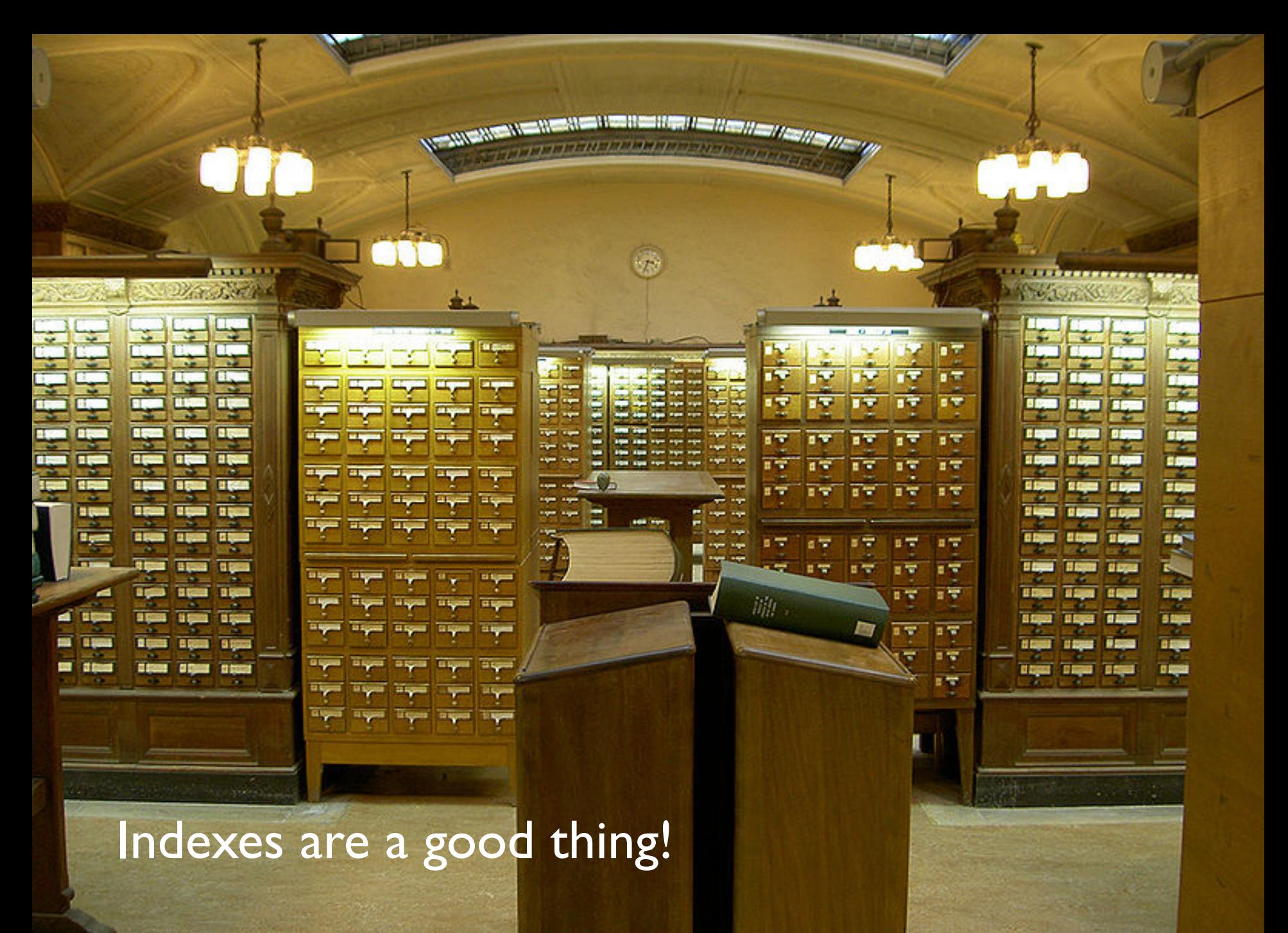

Source: Wikipedia (Card Catalog)

### **Hadoop + Full-Text Indexes**

```
status = load '/tables/statuses/2011/03/01' 
     using StatusProtobufPigLoader() 
    as (id: long, user id: long, text: chararray, ...);
filtered = filter status by text matches '.*\\bhadoop\\b.*';
…
```
# Pig performs a brute force scan Then promptly chucks out most of the data Stupid.

Source: Lin et al. (2011) Full-Text Indexing for Optimizing Selection Operations in Large-Scale Data Analytics. MAPREDUCE Workshop.

"Trying to find a needle in a haystack... with a snowplow" @squarecog

FARMHAND

### **Hadoop + Full-Text Indexes**

```
status = load '/tables/statuses/2011/03/01' 
     using StatusProtobufPigLoader() 
    as (id: long, user id: long, text: chararray, ...);
filtered = filter status by text matches '.*\\bhadoop\\b.*';
…
```
Pig performs a brute force scan Then promptly chucks out most of the data Stupid.

Uhhh… how about an index? Use Lucene full-text index

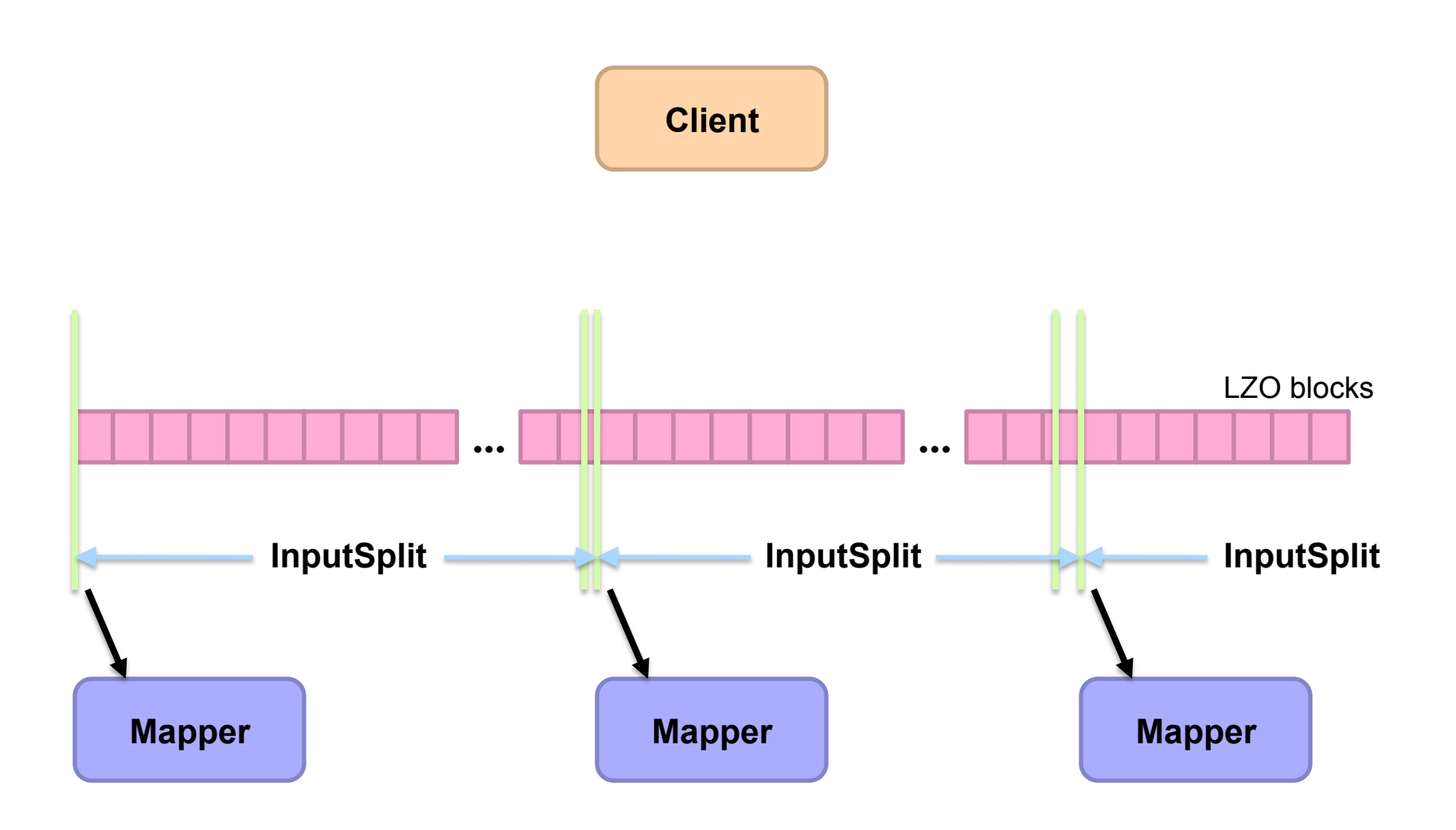

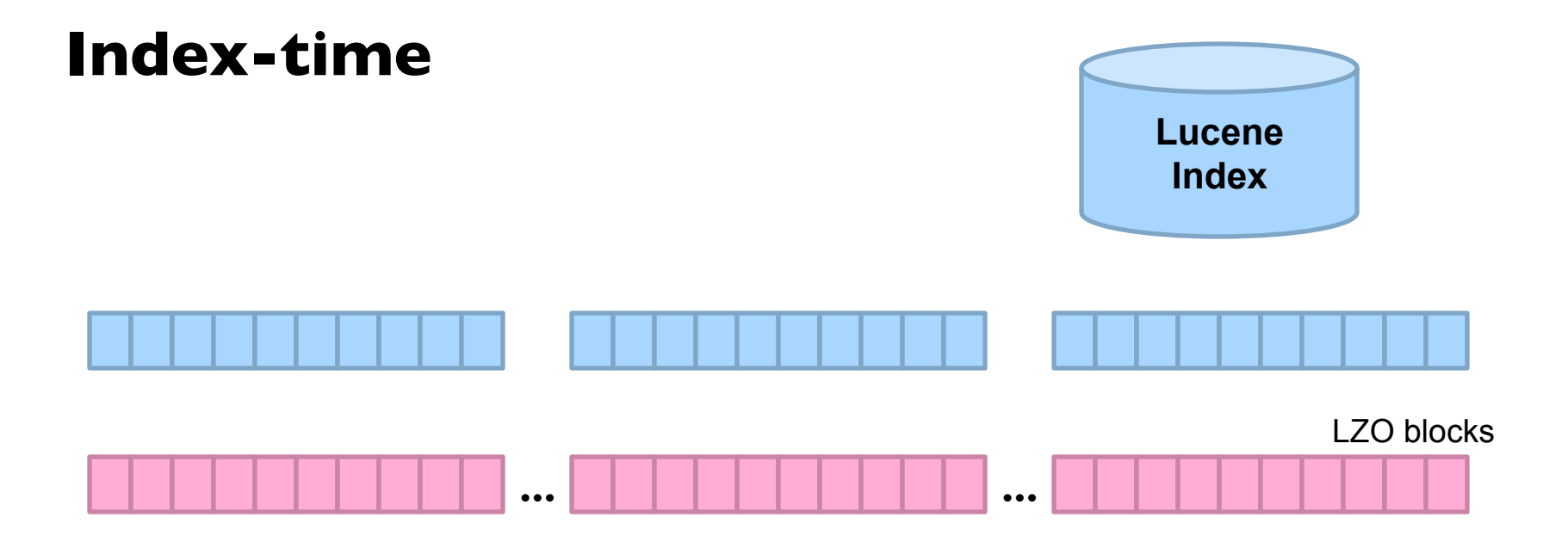

Index for selection on tweet content

Build "pseudo-document" for each Lzo block Index pseudo-documents with Lucene

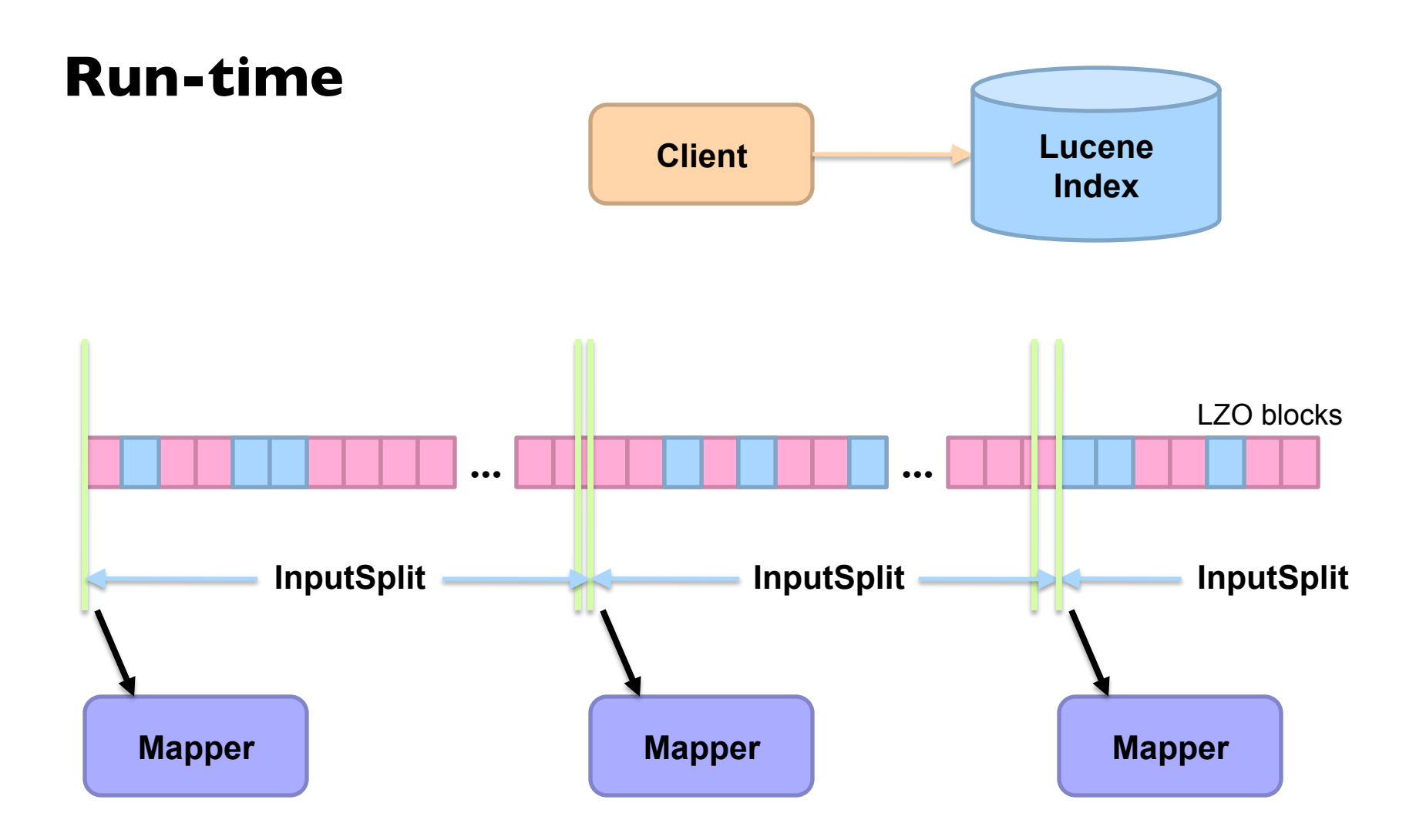

Only process blocks known to satisfy selection criteria

# **Hadoop Integration**

- ¢ Everything encapsulated in the InputFormat
- **•** RecordReaders know what blocks to process and skip
- ¢ Completely transparent to mappers

### **Experiments**

- ¢ Selection on tweet content
- **o** Varied selectivity range
- ¢ One day sample data (70m tweets, 8/1/2010)

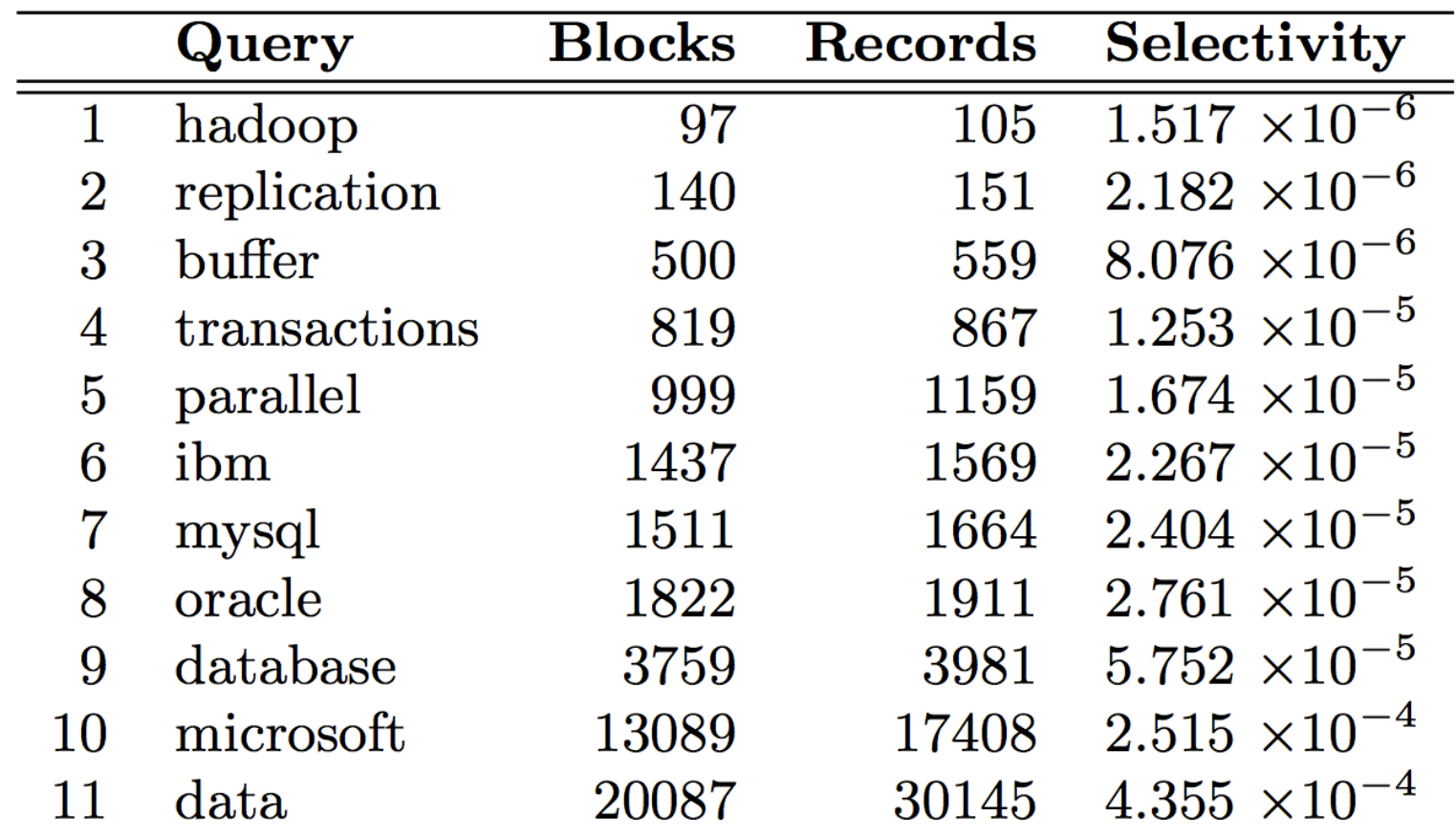

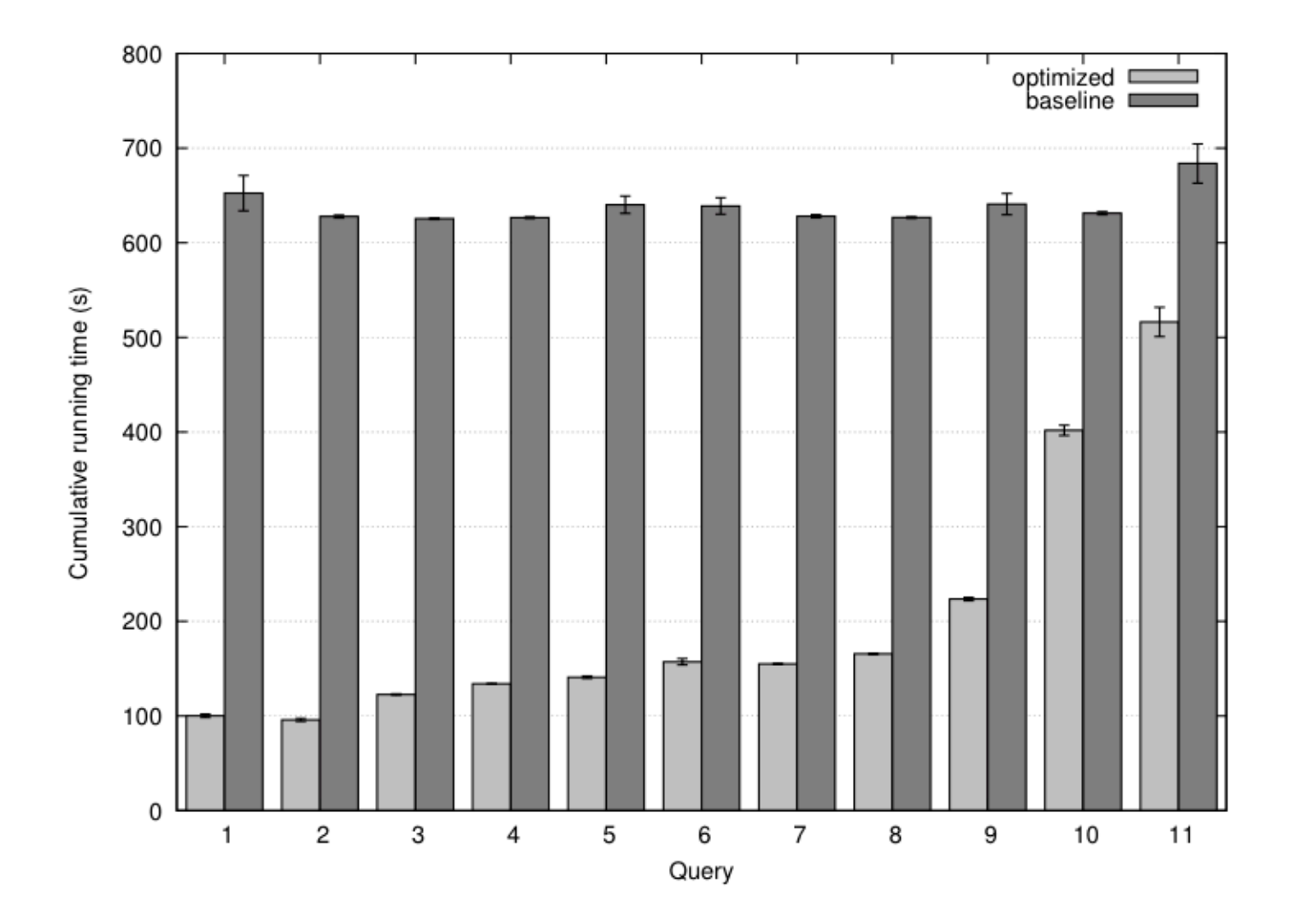

### **Analytical model**

- ¢ Task: prediction LZO blocks scanned by selectivity
- ¢ Poisson model: P(observing *k* occurrences in a block)

$$
f(k; \lambda) = \frac{\lambda^k e^{-\lambda}}{k!} \qquad \lambda : expected number of occurrences within block
$$

¢ E(fraction of blocks scanned):

$$
1 - f(k = 0; \lambda)
$$

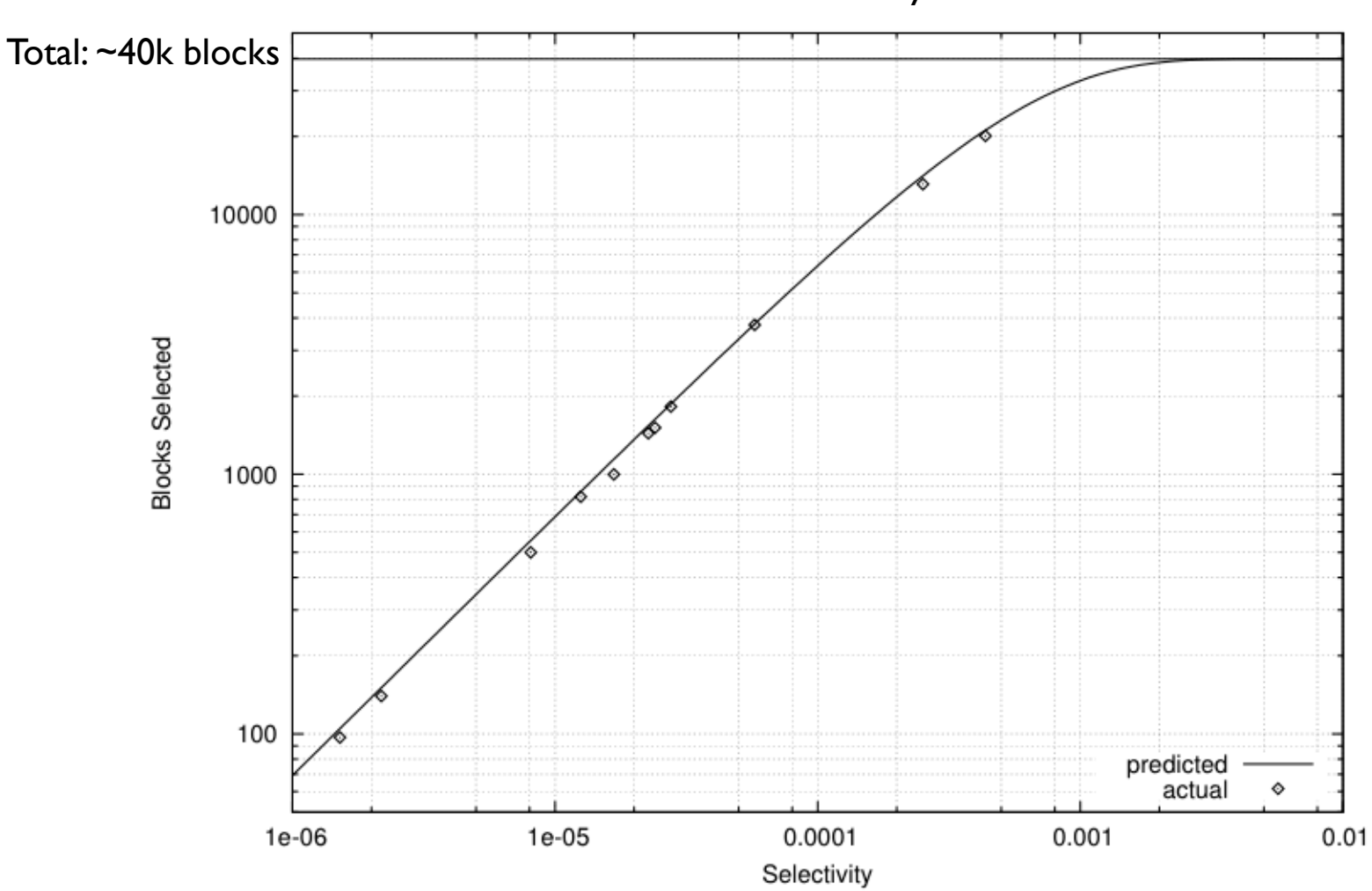

Selectivity  $0.001 \rightarrow 82\%$  of all blocks Selectivity  $0.002 \rightarrow 97\%$  of all blocks

But: can predic*t a priori*!

### **A Major Step Backwards?**

- **•** MapReduce is a step backward in database access:
	- Schemas are good
	- Separation of the schema from the application is good
	- High-level access languages are good
- **•** MapReduce is poor implementation
	- Brute force and only brute force (no indexes, for example)
- **o** MapReduce is not novel
- **•** MapReduce is missing features
	- Bulk loader, indexing, updates, transactions...
- **MapReduce is incompatible with DMBS tools**

# Questions?

Source: Wikipedia (Japanese rock garden)